# 2-LINE AND 8-LINE COMMUNICATIONS MULTIPLEXORS PROGRAMMING MANUAL

# PERKIN-ELMER

Computer Systems Division 2 Crescent Place Oceanport. N.J. 07757

#### PAGE REVISION STATUS SHEET

PUBLICATION NUMBER 29-654

TITLE 2-Line and 8-Line Communications Multiplexors Programming Manual REVISION R00 DATE September 1978

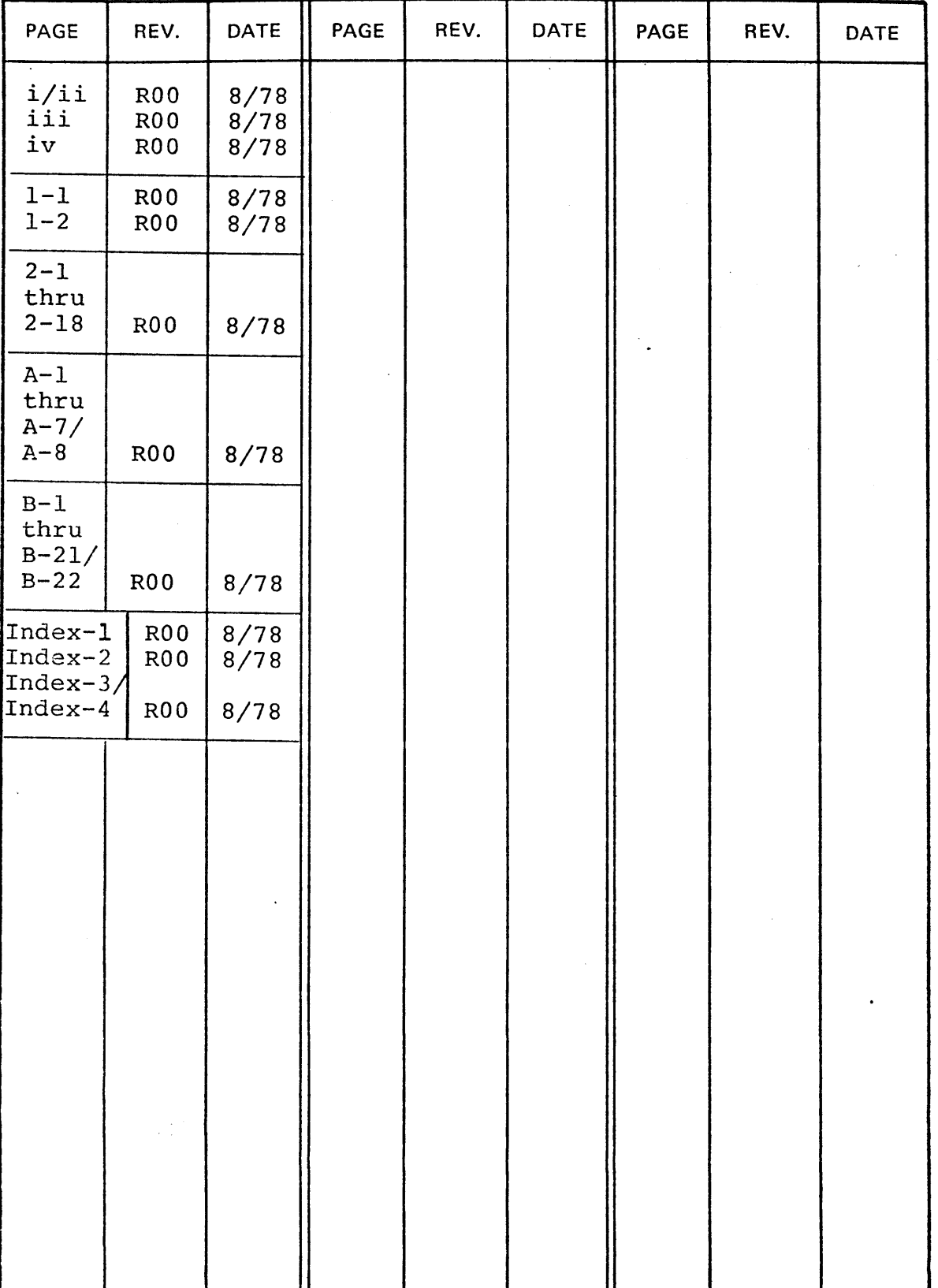

 $\ddot{\phantom{a}}$ 

 $\lambda_{\rm{max}}=1$ 

 $\mathbb{R}^2$ 

#### PREFACE

This manual presents programming information for the 2-Line and 8-Line Communications Multiplexors (COMM MUX). The COMM MUX provides an interface between a multiplexor bus or selector channel and a variety of asynchronous data sets in either the 2-wire half duplex (HDX) or the 4-wire full duplex (FDX) mode. Chapter 1 provides a general description of the COMM MUX, configuration data, and a simplified block diagram. Chapter 2 provides data format information, programming instructions and operational<br>considerations. The appendices contain sample programs for both The appendices contain sample programs for both 16-bit and 32-bit processors.

The following documents provide additional information for the COMM MUX user:

32-Bit Series Reference Manual, Publication Number 29-365

Model 7/32 User's Manual, Publication Number 29-405

Modei 8/32 User's Manual, Publication Number 29-428

16-Bit Series Reference Manual, Publication Number 29-398

16-Bit Processor User's Manual, Publication Number 29-509

2-Line and 8-Line Communications Multiplexors Maintenance Manual, Publication Number 29-650

 $\label{eq:2.1} \frac{1}{\sqrt{2}}\left(\frac{1}{\sqrt{2}}\right)^{2} \left(\frac{1}{\sqrt{2}}\right)^{2} \left(\frac{1}{\sqrt{2}}\right)^{2} \left(\frac{1}{\sqrt{2}}\right)^{2} \left(\frac{1}{\sqrt{2}}\right)^{2} \left(\frac{1}{\sqrt{2}}\right)^{2} \left(\frac{1}{\sqrt{2}}\right)^{2} \left(\frac{1}{\sqrt{2}}\right)^{2} \left(\frac{1}{\sqrt{2}}\right)^{2} \left(\frac{1}{\sqrt{2}}\right)^{2} \left(\frac{1}{\sqrt{2}}\right)^{2} \left(\$  $\label{eq:2.1} \frac{1}{\sqrt{2}}\left(\frac{1}{\sqrt{2}}\right)^{2} \left(\frac{1}{\sqrt{2}}\right)^{2} \left(\frac{1}{\sqrt{2}}\right)^{2} \left(\frac{1}{\sqrt{2}}\right)^{2} \left(\frac{1}{\sqrt{2}}\right)^{2} \left(\frac{1}{\sqrt{2}}\right)^{2} \left(\frac{1}{\sqrt{2}}\right)^{2} \left(\frac{1}{\sqrt{2}}\right)^{2} \left(\frac{1}{\sqrt{2}}\right)^{2} \left(\frac{1}{\sqrt{2}}\right)^{2} \left(\frac{1}{\sqrt{2}}\right)^{2} \left(\$ 

#### TABLE OF CONTENTS

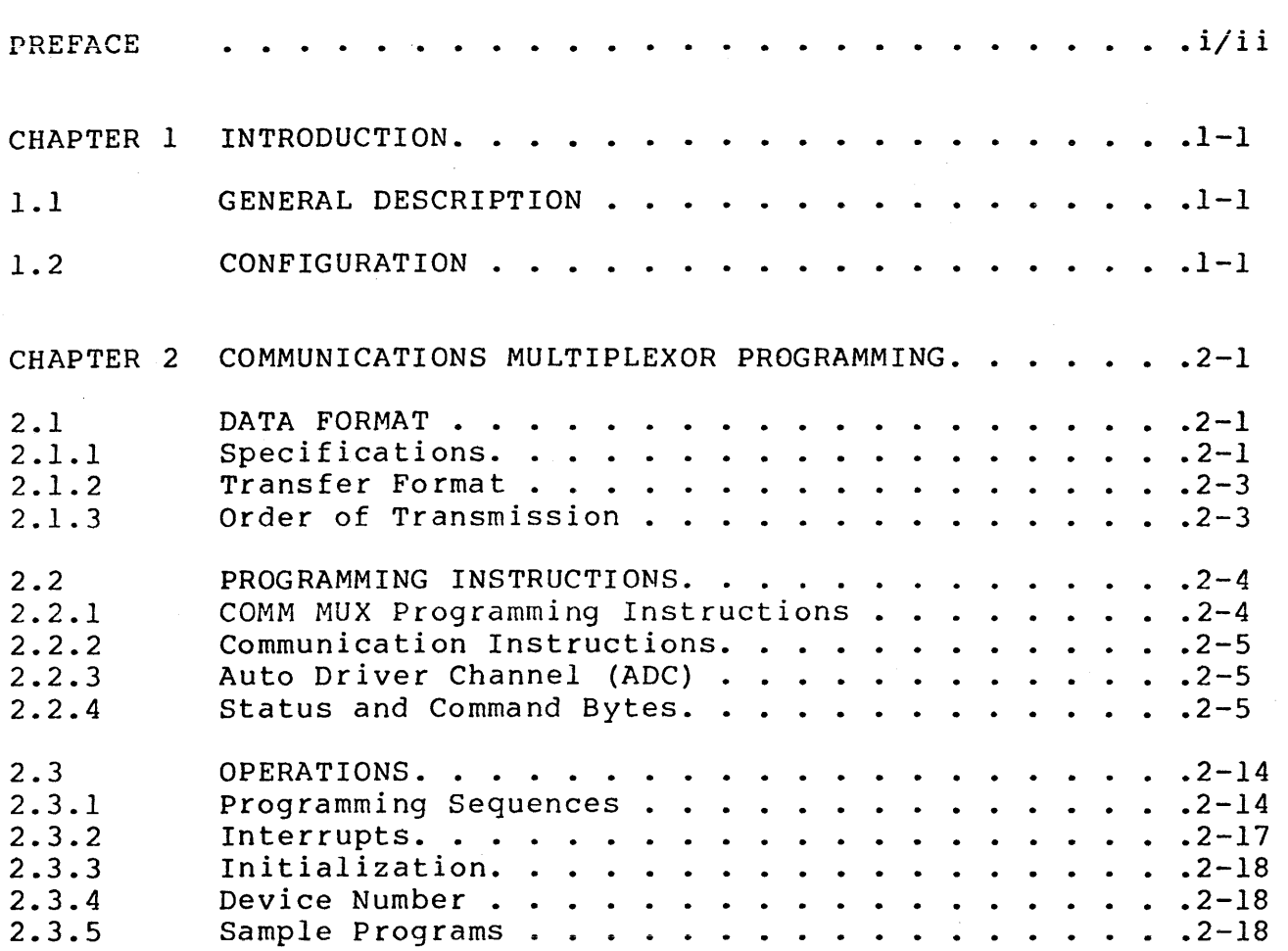

#### APPENDICES

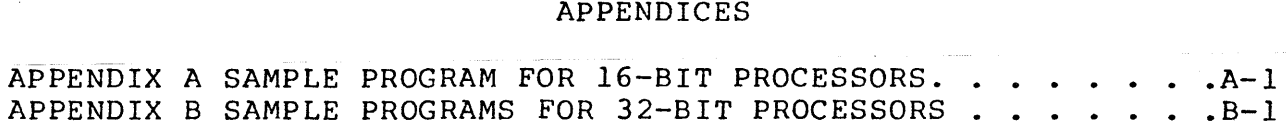

# TABLE OF CONTENTS (Continued)

 $\mathcal{L}$ 

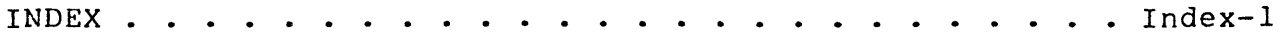

#### FIGURES

 $\mathcal{A}^{\mathcal{A}}$ 

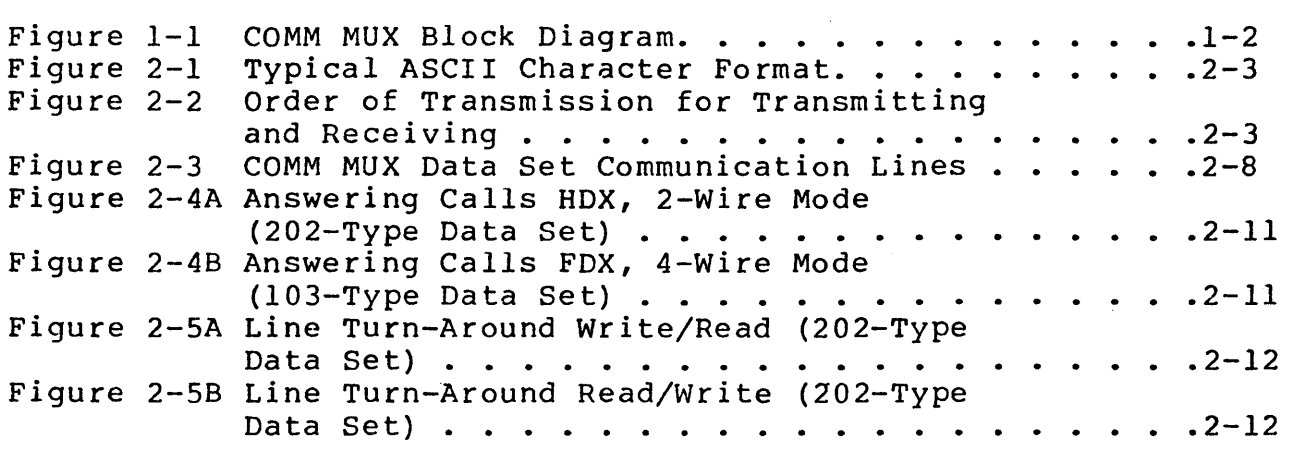

#### TABLES

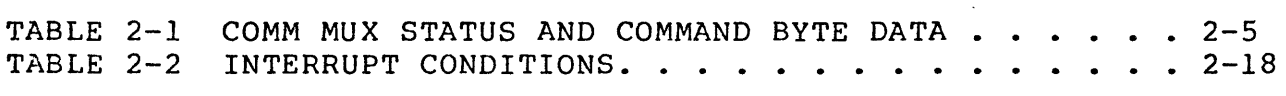

29-654 ROD 9/78

 $\sim$ 

 $\sim$   $\omega$ 

#### CHAPTER 1 INTRODUCTION

#### 1.1 GENERAL DESCRIPTION

This manual contains a description of the Communications Multiplexor (COMM MUX) (Product Numbers M47-104 and M47-105) and the necessary information to program the system. The COMM MUX necessary information to program the system. provides an interface between a multiplexor bus or selector channel and a variety of asynchronous data sets in either the 2-wire half-duplex (HDX) or the 4-wire full-duplex (FDX) mode. See Figure 1-1. Because of the wide variety of data sets and terminals available, the potential user must determine which COMM MUX is suitable for his given application and network. This manual assumes that the reader is familiar with the I/O structure of Interdata processors.

The communications multiplexor is available in two versions. The 2 line version is contained on a single 7-inch printed circuit board and the 8 line version is contained on a 15-inch printed circuit board. Each line has two consecutive addresses: an even address for the receive sice and an odd address for the transmit If strapped for 2-wire mode, both sides respond to either address; however, it is standard practice to use the even ad-<br>dress. An interrupt flip-flop is associated with each side. An interrupt flip-flop is associated with each side. Each 2-wire or 4-wire line can be programmed to adapt the character format and baud rate to a wide variety of data sets and their associated terminals. See the 2-Line and 8-Line Communications Multiplexors Maintenance Manual, Publication Number 29-650, for strapping information.

#### 1.2 CONFIGURATION

The COMM MUX is designed for use on any Interdata 16 bit or 32<br>bit processor. Since the COMM MUX board is treated as simply Since the COMM MUX board is treated as simply another device controller, no special chassis are needed. Any number of boards may be used up to the maximum address capability.

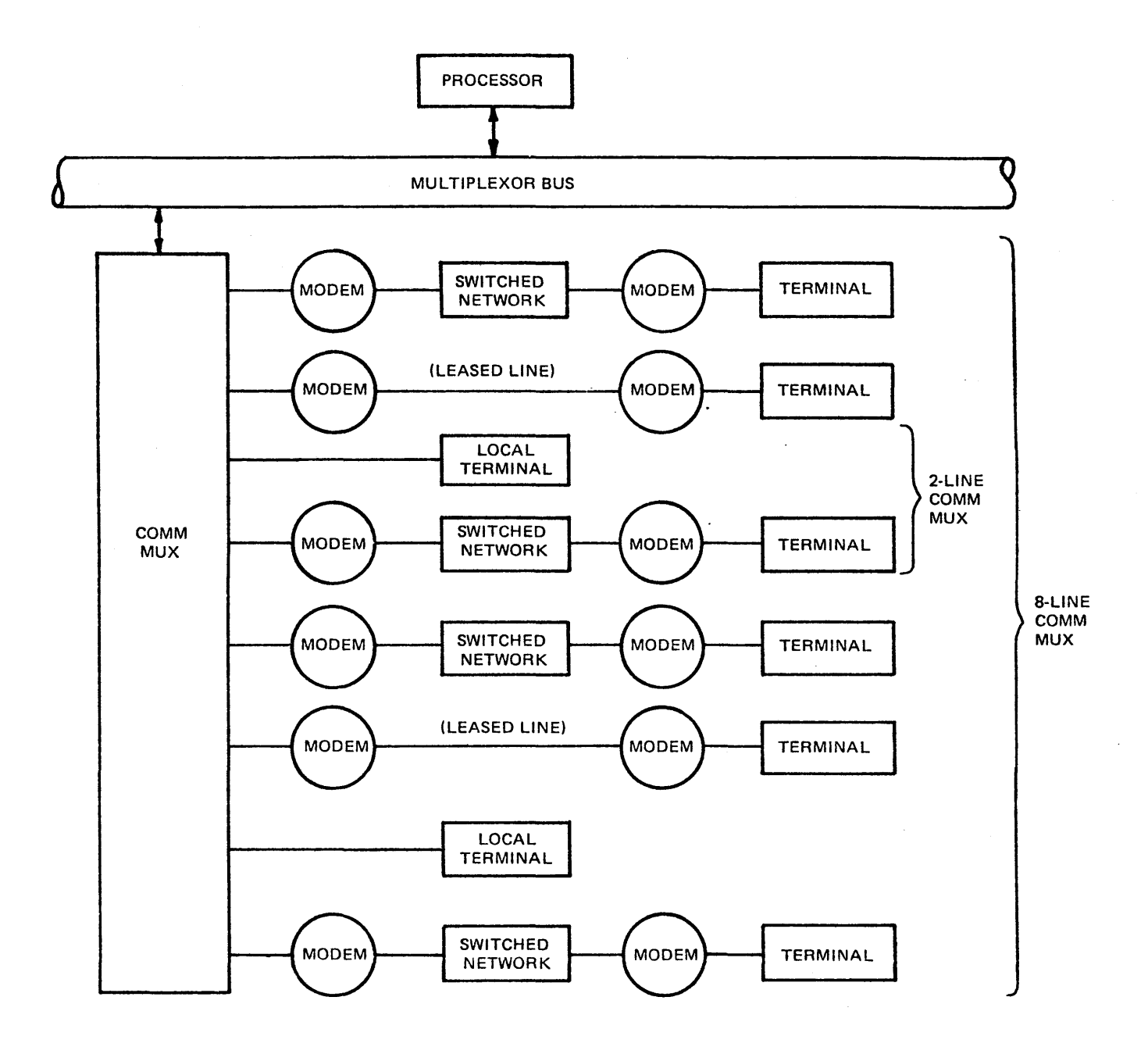

Figure 1-1 COMM MUX Block Diagram

#### CHAPTER 2 COMMUNICATIONS MULTIPLEXOR PROGRAMMING

#### 2 .1 DATA FORMAT

The fixed, optional, and programmable features of the 2-line and 8-line COMM MUX boards are described in the following sections.

2.1.1 Specifications

The following is a list of COMM MUX specifications:

• Baud Rates - The following groups of baud rates are provided:

> Group 1: 50, 110, 1,800, *2,400*  Group 2: 75, 134.5, 2,000, 3,600 Group 3: 150, 600, 4,800, 9,600 Group 4: 300, 1,200, 7,200, 19,200

Group selection is a strappable option as described in the COMM MUX Maintenance Manual, Publication Number 29-650. Within a group, baud rate selection is under program control.

- Maximum number of lines -2 lines or 8 lines per COMM MUX; any combination of 2-wire/ 4-wire.
- Character format The following three independent variables on the character format are programmable:

Character size  $-5$ ,  $6$ ,  $7$ , or 8 data bits. Parity - Odd, even, or none. Stop bits - One or two.

• RS-232C Interface

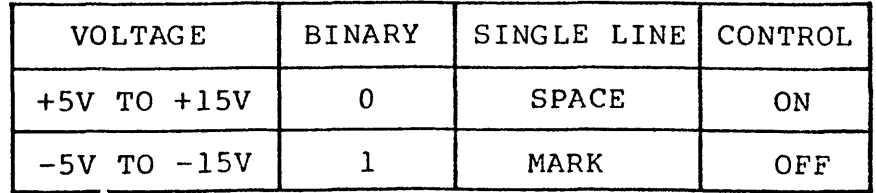

o Data Set Control (Programmable)

a. Data terminal ready (CD) - Program control is provided over CD to allow for automatic call reception, disconnect, and lockout.

NOTE

Parentheses indicate RS-232C designations for indicated functions.

- b. Reverse channel transmit (SA)\* Permits a supervisory signal to be transmitted over a secondary data path while simultaneously receiving data.
- c. Request to send (CA) Active to maintain the COMM MUX in the transmit mode. In 2-wire operation, the inactive state maintains the COMM MUX in the receive mode.
- d. Data terminal busy\*  $-$  Enables the make busy feature when available.
- o Data set status The following lines from the data set affect the status bits: CLEAR TO SEND (CB), CARRIER (CF), RING (CE), REVERSE CHANNEL RECEIVE (SB), and DATA SET READY (CC).
- o Echoplex A programmable feature for transmitting received data back to the data set in addition to assembling the character.
- o Other features The COMM MUX provides a double-buffered character to permit a full character "grab time." hardware automatically generates and transmits the start bit in the Receive mode, and it must be present for at least one-half a bit time before the character assembly commences to reduce the noise susceptibility of the system.
- o Method of transmission  $-$  Serial, asynchronous by character, synchronous by bit.
- o Distortion:

Transmit The transmit data distortion is +3% per character.

Receive - The COMM MUX adjusts the data sampling strobe with each character received and tolerates a data bit distortion of +43%. In addition, the long term transmission rate may vary by +5%.

\*Optional features in some data sets.

#### 2.1.2 Transfer Format

Asynchronous operation requires all characters to be preceded by one start bit  $(=0)$  and have at least one stop bit  $(=1)$  appended one start bit (-0) and have at reast one stop bit (-1) appended<br>after the last data bit or the parity bit, if selected. The after the fast data sit of the parity sit, if serected. The<br>start and stop bits delineate characters. A typical format for the Teletypewriter (110 Baud) is shown in Figure 2-1.

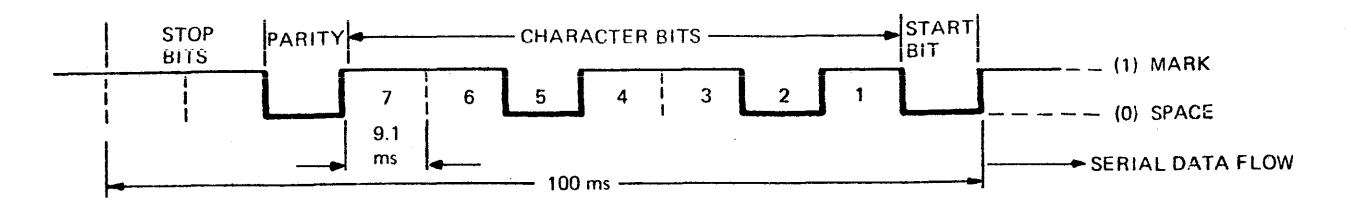

#### Figure 2-1 Typical ASCII Character Format

#### NOTE

To send 7 useful bits of information, 11<br>code elements (bits) are required. Therecode elements (bits) are required. fore, to send 70 bits of useful information per second, the system must operate at 110 baud.

The hardware generates the single start bit and the character size/parity and number of stop bits are under program control.

#### 2.1.3 Order of Transmission

Figure 2-2 shows the order of transmission to and from the communication line.

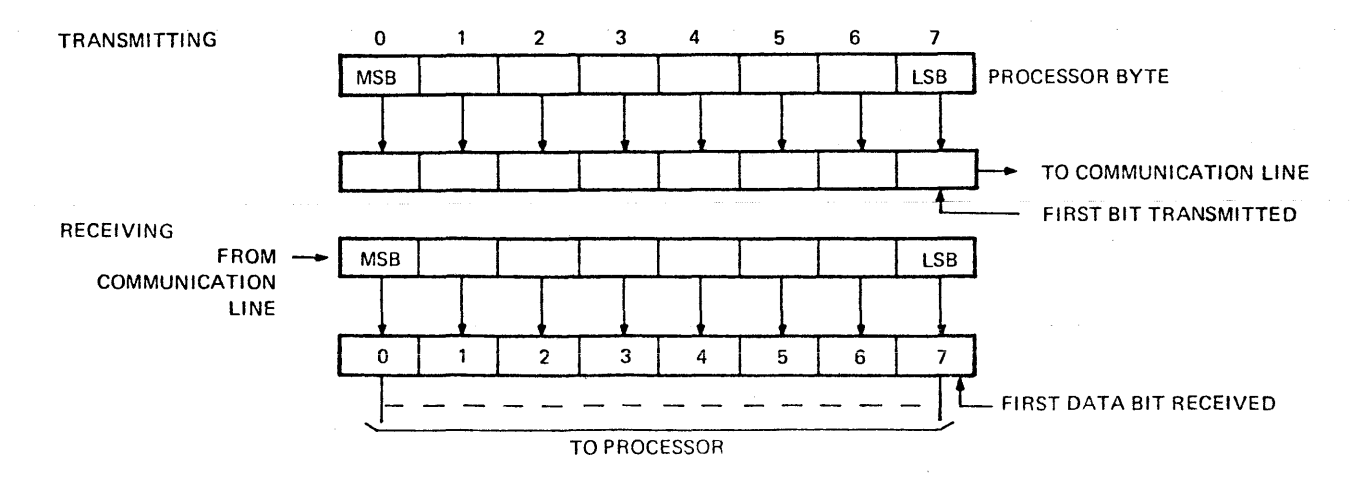

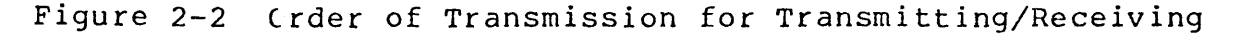

Some terminals require the MSB to be transmitted (or received) first. For such terminals, the program should present the data with the MSB of the data in position 7 of the byte; this may be performed through the translation option of the auto-driver channel on 32-bit processors.

#### 2.2 PROGRAMMING INSTRUCTIONS

The COMM MUX continually multiplexes signals being transferred across up to 8 separate lines. Each line requires its own individual separate format characteristics while in use. Processor line drivers must be programmed differently for each type of<br>line use. The drivers incorporate processor I/O instructions to The drivers incorporate processor  $I/O$  instructions to communicate with the COMM MUX and to affect appropriate COMM MUX register changes as required for each line type. The following paragraphs describe the instructions.

#### 2.2.1 COMM MUX Program Instructions

Sense Status {SS or SSR)

The Sense Status instruction is used to determine if character transfers are complete and correct, and to interrogate the associated data set status.

Output Command {OC or OCR)

The Output Command instruction is used to answer or disconnect calls, to set the COMM MUX in the receive or transmit mode, and to select the character format. Two command bytes are required to perform these functions.

Write Data (WD or WDR)

The Write Data instruction *is* used to load the output character into the COMM MUX Data Register.

Read Data {RD or RDR)

The Read Data instruction *is* used to read an assembled character into the processor.

Acknowledge Interrupt {AI or AIR)

The Acknowledge Interrupt instruction is used to service inter-<br>rupts. Execution of this instruction returns the address and Execution of this instruction returns the address and status of an interrupting line. This instruction is used only for the 16-Bit Processors.

#### 2.2.2 Communication Instructions

The COMM MUX accommodates the communication instructions in the communication processors (Models 50, 55, 60).

2.2.3 Auto Driver Channel (ADC}

The COMM MUX may be used with ADC on the 32-bit processors.

2.2.4 Status and Command Bytes

Table 2-1 contains the COMM MUX Status and Command Byte Data.

TABLE 2-1 COMM MUX STATUS AND COMMAND BYTE DATA<br>
BIT NUMBER 8 9 10 11. 12 13 14 15<br>
COMM MUX STATUS OV PF FR RCR BSY EX CARR RING INSTRUCTION OV PF FR RCR BSY EX CARR RING COMM MUX STATUS CL2S RCV | DIS EN COMM MUX | SND | DIS EN PLEX OF TRANS WRT, I COMMAND 1 SND DIS EN PLEX or LB or 1 DTB RD:0 COMM MUX COMMAND 2 CLKB CLKA BIT SEL STOP  $PARTTY$  0

TABLE 2-1 COMM MUX STATUS AND COMMAND BYTE DATA

#### 2.2.4.1 COMM MUX Status Instruction Bits

Refer to Figure 2-3 for COMM MUX - Data Set Communication lines.

OV\* The overflow status bit is set to ONE if the previously received character is not read before the present character is assembled. Double-character buffering in the COMM MUX permits a full-character "grab-time". The overflow status bit can be ONE in the receive side<br>only. It is reset at the next end of character, only It is reset at the next end of character, only if the failure condition disappears (i.e., is cleared by a read data instruction) . The character causing overflow is assembled and the previous character is lost.

- In the read mode, this bit is ONE when the received parity disagrees with the programmed parity. If parity is not selected via an output command, this bit remains<br>ZERO. Once set, the PF status bit remains set until Once set, the PF status bit remains set until the failure condition disappears (i.e., a character with correct parity is assembled).
- CL2S The lack of clear to send signifies that the modem can no longer transmit data. In the write mode, this status bit set indicates that clear to send (CB) is not being received from the data set. See Figure 2-3. This condition also forces BSY=l on the transmit side. A transition from CL2S=O to CL2S=l causes an interrupt if enabled.
- FR ERR\* The framing error status bit is set to ONE to indicate<br>that the received character has no stop bit(s). That that the received character has no stop bit(s). is, the line is in the space state instead of the mark state at stop bit time. If the character has two stop bits, only the first is tested, and the character<br>assembly terminates after the first stop bit. If a assembly terminates after the first stop bit. If a discapity committees after the first scop sit. If a framing error occurs, the character is assembled. A<br>ZERO character can signify the beginning of a line break sequence. In the case of a line break {prolonged SPACE), if the line remains spacing, only the first character is assembled. Subsequent SPACE characters are not assembled until a MARK to SPACE transition is Note that because of this characteristic where the line break facility is being employed, a line break decision must be based on a single ZERO character with framing error. Once set, this bit remains set until the assembly of a character with a stop bit.
- RCR REVERSE CHANNEL RECEIVE (SB) is an option in some<br>2-wire data sets (e.g., 202C). This status bit is set 2-wire data sets (e.g., 202C). This status bit is set if the reverse channel line from data set is ON. bit is reset if the reverse channel line from data set<br>is OFF. If the data set does not have the reverse If the data set does not have the reverse channel option, this status bit is always inactive. Either transition of this signal causes an interrupt, if enabled.

PF\*

<sup>\*</sup> These status bits are set at end of character time when the busy bit is ZERO. Since resetting busy causes an interrupt (if enabled), these bits do not generate individual interrupts. this point, a read data instruction must be issued to set the busy bit.

#### BSY If the busy status bit is set, the following occurs:

- 1. Data set ready (CC) from the data set is OFF  $(EX=1)$ .
- 2. Character is not assembled in read mode.
- 3. Clear to send (CB) is OFF (CL2S=l) in write mode.
- 4. When the interface has not yet transmitted, the last character is in the write mode.

If the busy status bit is reset, the interface can transfer data in the read/write mode. An interrupt is generated, if enabled, when the busy status bit changes from a ONE to a ZERO. When an overflow occurs in the read mode, the busy status bit is reset to ZERO and a read data instruction must be issued to set the busy bit to its correct (ONE) state.

- EX Examine=OV+PF+DATA SET READY + FRERR. This bit is disabled in FOX on the write side. Loss of DATA SET READY (CC) cannot be detected on the write side in FDX operation. On the receive side, DATA SET READY is indicated by busy and examine being ONE.
- CARR OFF CARR OFF *is* ONE to indicate that no valid incoming data In the receive side, this bit is ONE to indicate that CARRIER (CF) is not being received  $from the data set$  (see Figure  $2-3$ ). In the write from the data set (see Figure  $2-3$ ). mode, this status bit is ZERO when REQUEST TO SEND (CA) is active. If enabled, a transition of this status bit If enabled, a transition of this status bit in either direction causes an interrupt.
- RING RING is ONE when the RING (CE) signal from the data set is active. This indicates the receiving of a call. An interrupt is generated, if enabled, when RING changes In 4-wire operation, RING is always ZERO on the transmit (send) side. The ring status represents the present state of the equivalent data set signal. See Figure 2-3.

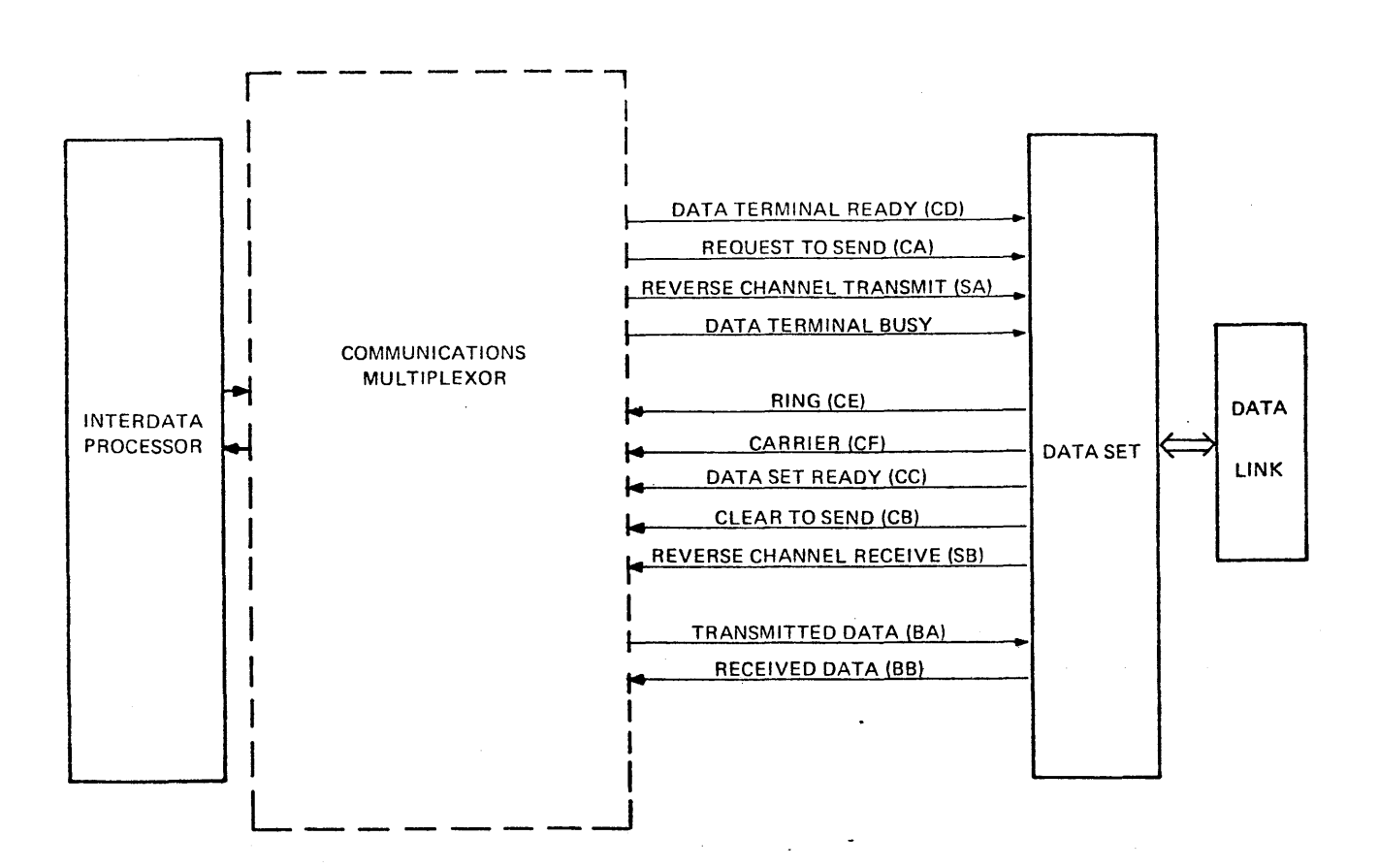

Figure 2-3 Comm Mux Data Set Communication Lines

#### 2.2.4.2 COMM MUX Command 1 Instructions Bits

The COMM MUX needs two 1-byte output command instructions, Command 1 and Command 2. The Command 1 instruction byte sets up the interrupt conditions and the modem controls. In the Command 1 instruction, the DTR, ECHOPLEX, RCT/DTB, TRANS LB, and WRT/RD bits are shared by the transmitter and receiver. The EN/DIS<br>bits, however, are separate for transmit and receive sides. The bits, however, are separate for transmit and receive sides. Command 1 instruction bits are as follows:

DIS,EN If the disable bit is reset and the enable bit *is* set, interrupts are enabled. Interrupts are queued if the disable bit is set and the enable bit is reset. If both the disable bit and the enable bit are set, interrupts are disarmed (no interrupts are queued); but, if both are reset, no change occurs.

> In 2-wire operation, the unused side interrupts remain The used side interrupts can be enabled or disabled. In 4-wire operation, these bits must be independently programmed as follows.

> • To change EN/DIS on the receive side, issue a command with the WRT/RD bit =  $0$ .

- To change EN/DIS on the transmit side, issue a command with the WRT/RD bit =  $1$ .
- The WRT/RD bit is gated to the data set as REQUEST TO Therefore, in 4-wire operation, a command with  $WRT/RD = 0$  must be followed with a command  $WRT/RD = 1$ to ensure that REQUEST TO SEND does not deactivate.
- DTR DATA TERMINAL READY (CD) to the data set. When this command bit is set, CD is turned ON, allowing answering an incoming call automatically. This line must be ON to permit the data set to enter and remain in the data<br>mode. When this bit is reset, it does not permit When this bit is reset, it does not permit automatic answering of an incoming call and causes an existing connection to disconnect if held reset for a period specified by the manufacturer of the data set. See Figure 2-3.
- ECHO-PLEX When this bit is set, data received from the data set is transmitted back to the data set on the TRANSMITTED DATA (BA) line. See Figure. 2-3. The COMM MUX also assembles the character as in the normal data mode. This feature is normally used for 4-wire FDX operation in the read mode to provide visual verification at the terminal of the data received by the computer. This terminal of the data received by the computer. command must not be issued to the transmit side. In the 2-wire HDX read mode, the RQ2S line is not active. If the associated data set requires RQ2S to be active,<br>the data does not pass to the communication link. This the data does not pass to the communication link. This<br>bit takes effect immediately. Therefore, a write to bit takes effect immediately. read (with echo-plex) mode change requires transmitting X' FF' (an ASCII DEL character) as the last character.
- RCT/DTB Reverse Channel Transmit (RCT) (SA) is optional on 202C-type data sets. Data Terminal Busy (DTB) *is*  optional on 103-type data sets. See Figure 2-3. For reverse channel transmit option, this command bit is gated directly to the secondary transmitted data (SA) line. See Figure 2-3. When this bit is set, RCT is<br>OFF, i.e. reverse channel is not transmitted. When OFF, i.e. reverse channel is not transmitted. this bit is reset, RCT is ON, i.e. reverse channel is transmitted. For data sets equipped with the data terminal busy option, the reset condition of this command bit will "busy-out" the terminal; thus, not allowing a call to be answered and returning the busy signal to the calling terminal.

TRANS LB When this bit is set, a continuous SPACE is transmitted to the data set. This condition overrides the echoplex feature. If this command is issued while data is being transmitted, the transmitted data is mutilated.

WRT/RD This command bit controls REQUEST TO SEND (CA) to the<br>data set. See Figure 2-3. When this bit is set, See Figure 2-3. When this bit is set, REQUEST TO SEND is gated to the data set if DATA SET READY\* (CC) is active. When this bit is reset, the hardware deactivates REQUEST TO SEND {CA) after the following delays: If character transfers are in progress, the hardware ensures that the last character has been transmitted, then delays one millisecond to permit the last data bit to clear the data set before dropping REQUEST TO SEND {CA) except as noted under ECHO-PLEX. BSY is set during this line turn-around and does not reset until a character is received. However, CL2S, reset until a character is received. However, CL2S,<br>CARR OFF, RING, RCR, and DSRDY may still generate interrupts, if enabled. See Figures 2-4 and 2-5. In 2-wire operation, setting this bit places COMM MUX in the Write mode; resetting this bit places COMM MUX in the Read mode. In 4-wire operation, this bit is normally programmed set except noted under DIS, EN above.

\*DATA SET READY (CC) does not appear in the status byte on the Transmit side in FDX operation. It should be noted here that one must rely on the receive side of the adaptor for notification of the loss of Data Set Ready (CC). Loss of Data Set Ready on the transmit side in FDX operation does not cause an interrupt. It does, however, hold Busy high thus preventing any more end of character interrupts.

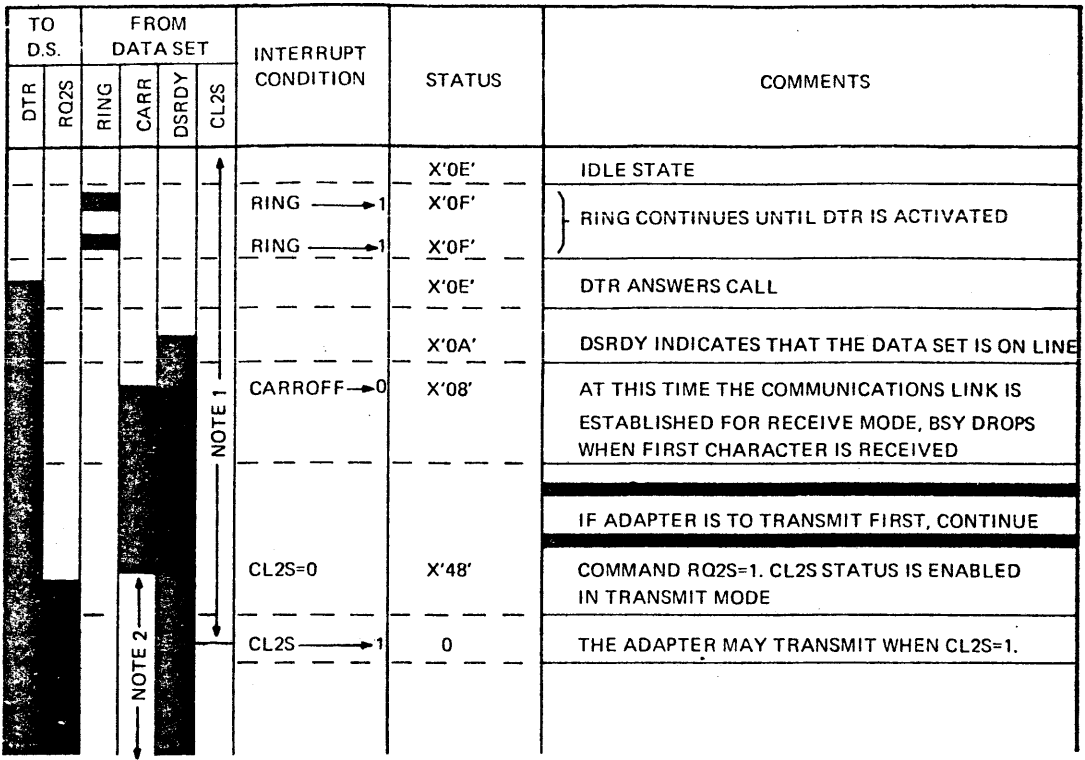

NOTE 1: CL2S IS DE ACTIVATED WHEN RO2S = 0<br>NOTE 2: CARR IS DE ACTIVATED WHEN RO2S = 1 (CARR OFF = 0)<br>NOTE 3: THE STATUS SHOWN ONLY REFLECTS THE LINE CONDITIONS, NOT PF, OV, OR FR ERR. IN

ADDITION REVERSE CHANNEL IS IGNORED SINCE THIS IS SUBJECT TO USER'S PROTOCOL.<br>NOTE 4: IF DTR IS SET WHEN RING OCCURS, THE CALL WILL BE ANSWERED<br>AUTOMATICALLY (RING TERMINATES AND DSRDY BECOMES ACTIVE).

Figure 2-4A Answering Calls HDX, 2-Wire Mode (202-Type Data Set)

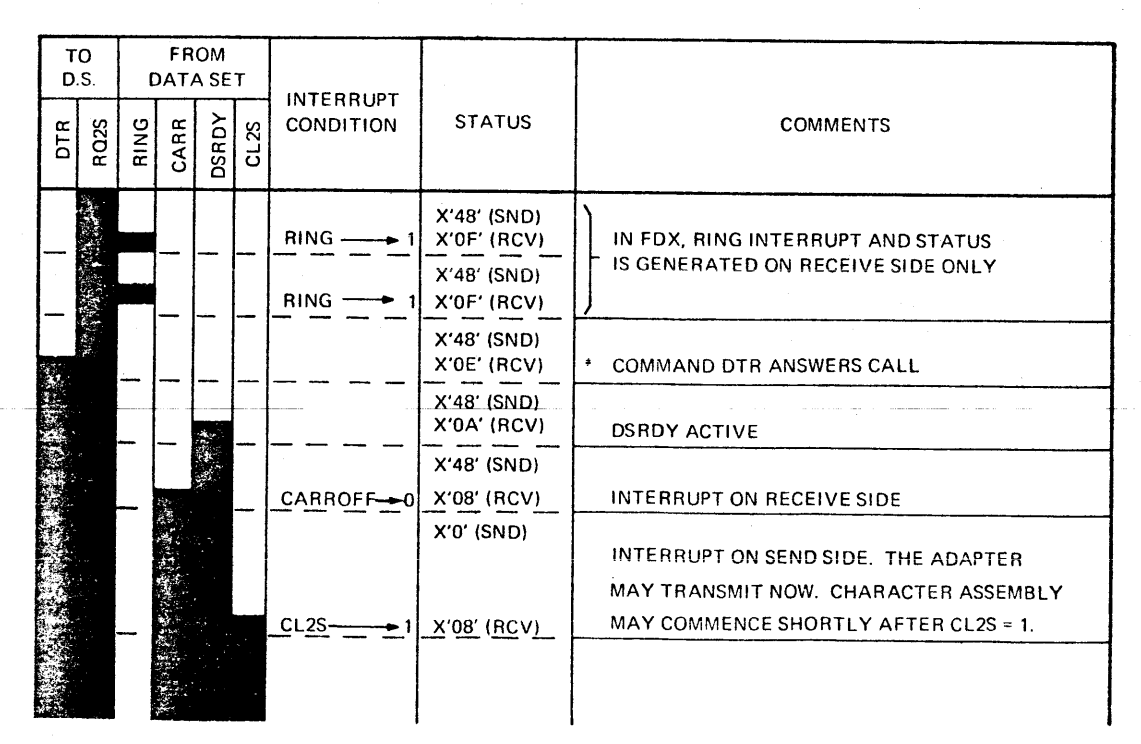

NOTE 1: CARR OFF AND DSRDY FORCED LOW ON TRANSMIT SIDE.<br>NOTE 2: REVERSE CHANNEL NOT APPLICABLE IN FDX (RCR = 0)

Figure 2-48 Answering Calls FDX, 4-Wire Mode (103-Type Data Set)

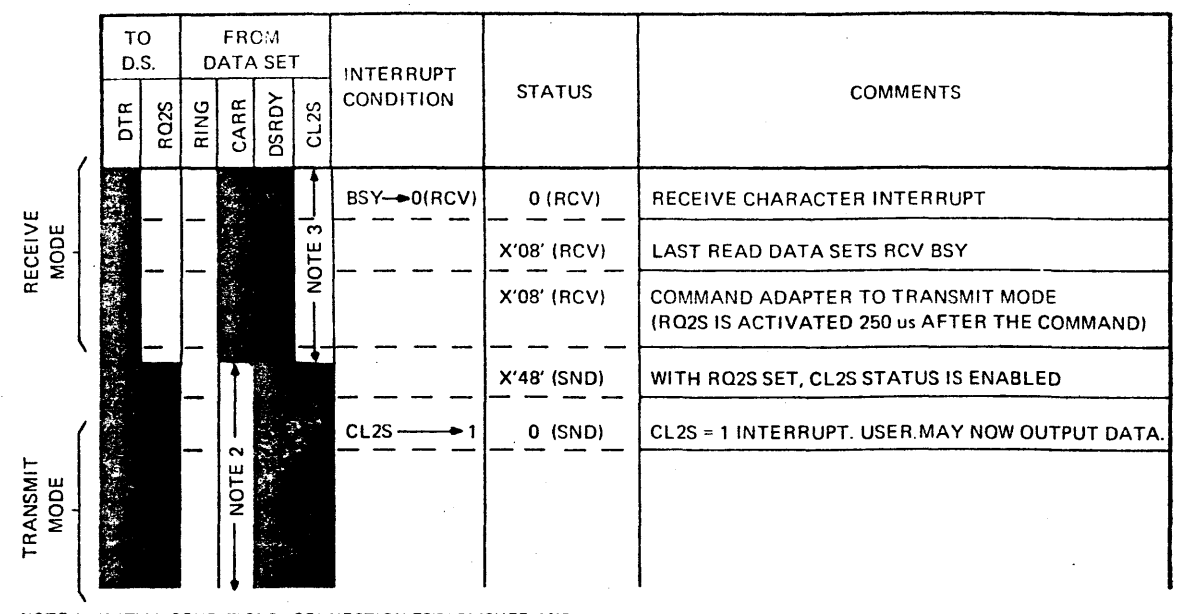

NOTE 1: INITIAL CONDITIONS; CONNECTION ESTABLISHED AND ADAPTER IS RECEIVING CHARACTERS.

NOTE 2: CARR OFF STATUS FORCED INACTIVE AND CARRIER INTERRUPTS INHIBITED.

NOTE 3: CL2S STATUS FORCED INACTIVE AND CL2S INTERRUPTS INHIBITED.

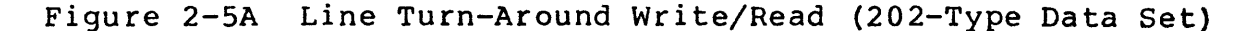

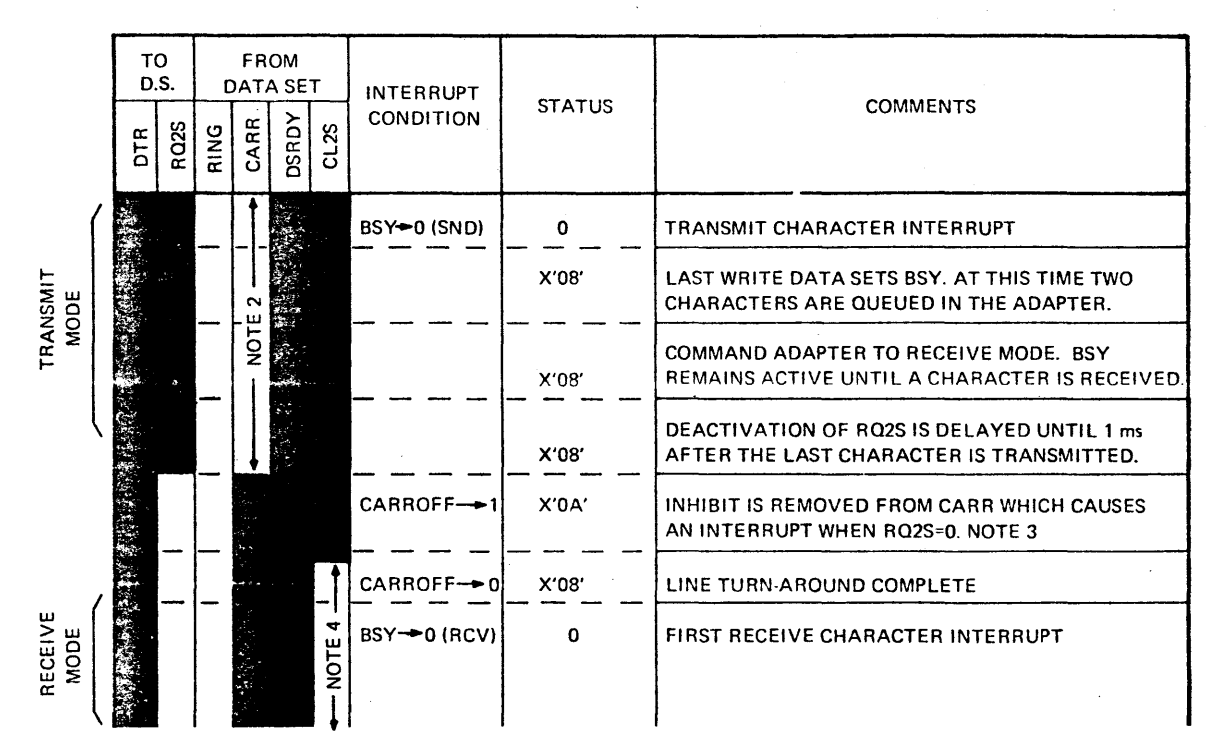

NOTE 1: INITIAL CONDITIONS: CONNECTION IS ESTABLISHED AND ADAPTER

IS TRANSMITTING CHARACTERS.

NOTE 2: CARR OFF STATUS FORCED INACTIVE AND CARRIER INTERRUPTS INHIBITED.

NOTE 3: WITH A 103 TYPE DATA SET, CARRIER MAY BE PRESENT CONTINUOUSLY IN WHICH

CASE THE CARROFF 1 INTERRUPT WILL NOT OCCUR AFTER DEACTIVATING RO2S.<br>NOTE 4: CL2S STATUS FORCED INACTIVE AND CL2S INTERRUPTS INHIBITED.

Figure 2-5B Line Turn-Around Read/Write (202-Type Data Set)

#### 2.2.4.3 COMM MUX Command 2 Instruction Bits

The Command 2 instruction byte sets up the Universal Asynchronous Receiver/Transmitter (UART) and the Baud Rate Generator within the COMM MUX. The Command 2 instruction bits are as follows:

CLKB, CLKA Without strapping, each COMM MUX normally is set to allow for the Group *4* baud rates as shown below. As described in the COMM MUX Maintenance Manual, Publication Number 29-650, any one of groups 1, 2, and 3 may optionally be chosen instead by proper strapping during installation. The CLK bits (CLKB and CLKA) within the Command 2 instruction select one of the four baud rates within the installed group as follows:

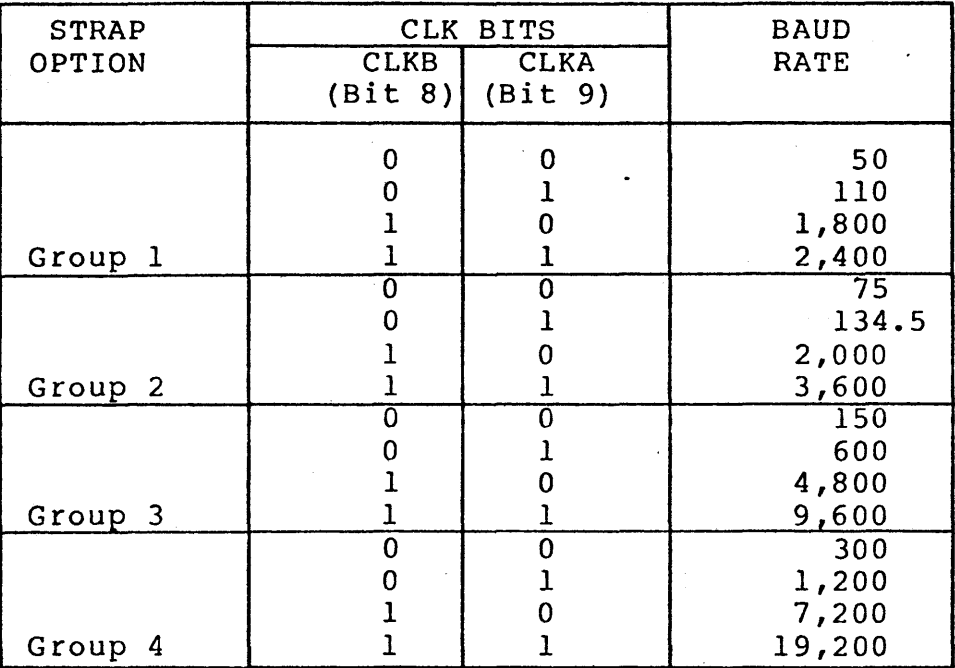

BIT SELECT These bits select the number of data bits/character (not including parity).

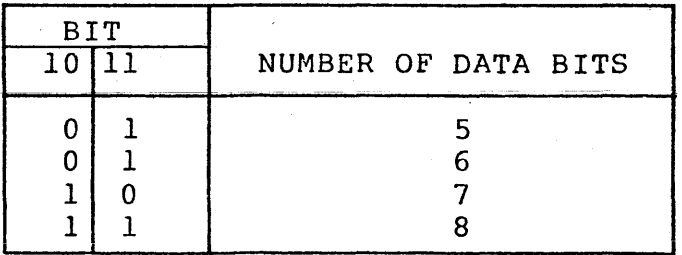

If fewer than eight data bits are selected when a write data is issued in the write mode, the data must be right-justified and unused bits are "Don't Care." In the read mode, when a read data is issued, the character is presented to the processor right-justified with unused bits forced to the ZERO state.

#### O=l Stop Bit 1=2 Stop Bits

When the line is programmed for two stop bits, the COMM<br>MUX transmits both. However, the receiver only samples However, the receiver only samples the first stop bit.

PARITY These bits select odd, even, or no parity.

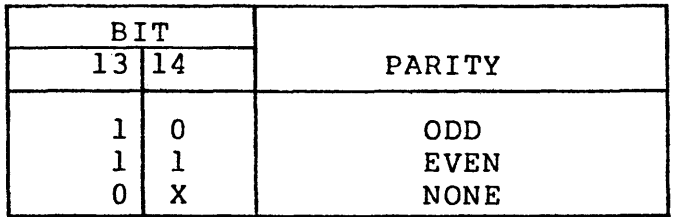

In the write mode, if parity is enabled (Bit  $13=1$ ), the COMM MUX generates and transmits the selected parity.

In the read mode, if parity is enabled, the COMM MUX compares the received parity with the selected parity and generates the PF status if a disagreement is detected.

If parity is disabled (Bit 13=0), the hardware ignores parity. When transmitting, the hardware appends stop bit(s) after the last data bit and, when receiving, disables the parity detection circuit.

#### **NOTE**

The least significant bit. (Bit 15) of the command byte must be a 1 or 0 as indicated to permit the hardware to distinguish between the two commands. Command 2 should never be issued while data transfer is in progress.

#### 2.3 OPERATIONS

COMM MUX programmers must consider the programming sequences for specific line types, interrupt control logic, initialization procedure, and device numbers.

#### 2.3.1 Programming Sequences

The following paragraphs illustrate switched line, leased line, and half-duplex operation.

#### 2.3.1.1 Switched Line Operation

To originate a call, the operator depresses the TALK key on the data set and dials the desired number. When the call is answered, a carrier is heard (being sent by the data set receiving the call). The operator then depresses the DATA key.

The operator can now hang up and depress the AUTO key to return the equipment to automatic receive following this call. When the DATA key is depressed (the data light remains lit for the duration of the callj, the EX status bit resets (DATA SET READY) (CC) as does the CARR OFF status bit. The EX status bit does not reset if the last state was an overflow, framing error, or parity<br>error. The COMM MUX should be initialized to the read mode and The COMM MUX should be initialized to the read mode and thus be interrupted by the receiving carrier. When CARR OFF resets, the COMM MUX should be switched to the write mode to<br>transmit data. Following the call, both sets (originating and Following the call, both sets (originating and receiving) should be issued a command read with DTR reset to disconnect. This procedure is typical, but not necessary. The This procedure is typical, but not necessary. The user can design his own hand-shaking sequence. Figures 2-4 and 2-5 show timing sequences for answering calls and line turn-<br>around. The following is offered for general information only. The following is offered for general information only. With wide variations between data set characteristics and common carrier procedures, the operating procedures may have to be modified. The user should ensure that the characteristics of the The user should ensure that the characteristics of the devices connected to the COMM MUX are compatible with the descriptions in this specification.

In Figure 2-4A, DTR and RQ2S are initially OFF. The status is X'OE' before RINGing commences. The RING causes an interrupt and a status of X'OF'. The RING status bit is set for the period of the RING from the data set.

When RING resets, the status is  $X'$  OE' and another interrupt is generated each time RING $-1$ . RING continues until the program sets DTR to answer the call. Shortly after DTR is set, the data set responds with DSRDY=1), causing  $EX \rightarrow 0$ . The status at this time is X'OA' (BSY=l and CARR OFF=l).

When the data link is established, the data set turns CARR ON thus generating an interrupt and a status of  $X'08'$  (BSY=1). If thus generating an interrupt and a status of  $X' 08'$  (BSY=1). the adapter remains in the receive mode, busy stays active until a character is received. If the adapter is to transmit first, the program turns RQ2S ON (command with the WRT bit set). With RO2S ON, the data set responds with  $\overline{CL2S}=1$ . Since this bit is initially reset, an interrupt is generated when RQ2S is turned ON and another interrupt is generated when the data set responds with  $CL2S=1$ . The adapter may now transmit.

Figures 2-4 and 2-5 assume ideal conditions. For example, in a typical switched network environment, more than one interrupt may be generated as carrier is initially established, or the received data from the local data set may be active during a connect or disconnect sequence. These problems can be attributed to the type (manufacturer) of data set used, the options implemented in the data set and the switched network. In particular, if the received data from the data set is active before carrier is established, the COMM MUX commences to assemble a "garbled"<br>character. This can result in a receive busy interrupt with any This can result in a receive busy interrupt with any<br>ne character status bits set (PF, FRERR, OV). These or all of the character status bits set  $(PF, FERR, OV)$ . status bits will then remain set until a read data is executed (to set BSY and reset OV) and a valid character is received (to reset PF and FRERR).

#### 2.3.1.2 Leased Line Operation

Because a connection is permanently established in leased line operation, no dial-up or disconnect is needed. Both stations are normally initialized to the read mode. ~ither end can originate a transfer by going into the write mode, which causes the receiving station to interrupt when the carrier appears. Upon receiving characters, the receiving end is in the read mode and a data transfer takes place. The exact hand-shaking protocol is up to the user.

#### 2.3.1.3 Half-Duplex Operation

In half-duplex operation, only one terminal can transmit at any one time. To change the direction of transmission, the channel must be turned around. The question arises as to who indicates channel turn-around. The convention is normally held that the processor turns the line around when it has a message to trans-<br>mit. Data sets (e.g. 202C type) normally used in half-duplex Data sets (e.g. 202C type) normally used in half-duplex operation, may be equipped with the reverse channel option which is used to signal the requirement to reverse the direction of transmission or to break the data flow. An important operating convention affecting reverse channel operation results from the presence of echo suppressors in long-distance lines. These suppressors normally disallow transmission of an echo.

In data communications, the echo suppressor must be disabled, as it must be possible to transmit simultaneously in both directions (main channel and reverse channel). The echo suppressor becomes re-enabled if the tone on the line is absent for a period exceeding 100 milliseconds. To prevent the re-enabling of the echo suppressor, the convention should be adopted that the reverse channel is held ON (high) when the main channel is OFF and vice This convention ensures that a tone is on the line at all times.

The reverse channel is normally held ON when the processor is accepting data. The processor signals its desire to transmit by lowering (OFF) the reverse channel and switching to the write mode. A program delay should normally be introduced to allow the terminal on the other end to turn its reverse channel ON and enable its read mode. This delay is a function of the terminal on the other end. This delay can be 200 to 1200 milliseconds. If the device at the other end is set up to indicate through the reverse channel signaling that it is ready to receive data, this can be used instead of a program delay. When the processor is transmitting, a break condition sent from the terminal to signify that the terminal wants to transmit is signified by the receive reverse channel going from ON (high) to OFF (low). The processor should then raise its reverse channel lead high (ON) and transfer<br>to the read mode. The interface automatically introduces the The interface automatically introduces the necessary time delay before presenting data to the processor to ensure valid data transfer and not transition noise.

#### 2.3.2 Interrupts

The COMM MUX has interrupt control logic that scans all interrupt sources in the system. This logic has the following characteristics (see Table 2-2 for interrupt conditions):

- **•** If an interrupt is detected, the hardware assigns priority to the line with the lowest address. In priority to the line with the lowest address. 4-wire operation, this is always the receive side.
- When an interrupt is detected on the transmit or receive side of a given line in 2-wire operation, the address of the receive side (even) is always returned.
- In 2-wire operation, the side not being used has interrupts disarmed (not queued).
- If an interrupt is present on an enabled line, it can become queued in the interrupt scanner even if the interrupt is disabled before it is serviced. This condition can result in an interrupt from a disabled Servicing this interrupt clears the attention<br>pp on this line while disabled. Software is flip-flop on this line while disabled. designed to ignore any interrupt from the device once it is disabled.

#### TABLE 2-2 INTERRUPT CONDITIONS

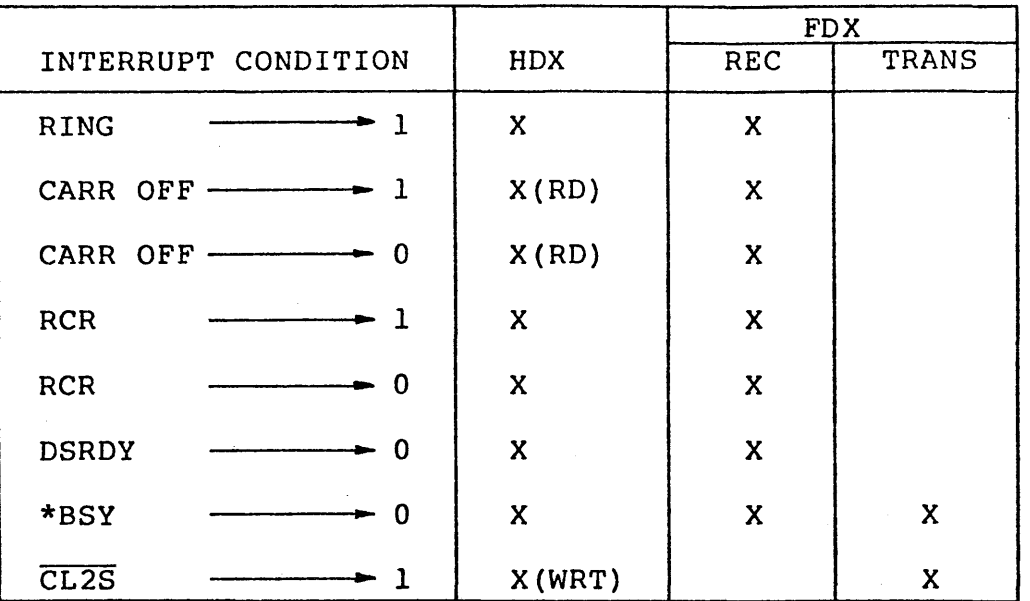

\* An interrupt is also generated in 2-wire operation when going from READ to WRITE mode if CL2S initially equals a O, i.e., CL2S going from a ZERO to a ONE causes a BSY interrupt.

#### 2.3.3 Initialization

When the initialize pushbutton on the display panel is depressed (or power failure restart sequence), the OV, PF, and FR ERR status bits cannot be guaranteed. Because of this, the program-<br>mer should ignore these bits on the first interrupt. The COMM mer should ignore these bits on the first interrupt. MUX should be issued an output command to disable interrupts. Because an interrupt line may be active upon initialize or power up, execute a number of interrupt acknowledge instructions at that time. Also, a read data should be issued to all receivers\_ to ensure that the busy bit equals a ONE.

The command bits DTR, ECHOPLEX, RCT, TRANS LB and WRT/RD\_are reset to their inactive state.

#### 2.3.4 Device Number

The COMM MUX has contiguous addressing with the lowest address X'lO'. This is a switch option. Two consecutive addresses are assigned to each 4-wire line, with the even address for the<br>receive side and the odd address for the transmit side. In receive side and the odd address for the transmit side. In<br>2-wire operation, each side responds to either address. In 2-wire operation, each side responds to either address. 4-wire operation, only one Command 2 is required. Command 2 should never be issued while a character transfer is in progress because it may mutilate the character (transmit or receive).

#### 2.3.5 Sample Programs

Appendix A and Appendix B contain sample flow charts and program listings for 16-bit and 32-bit processors, respectively.

#### APPENDIX A SAMPLE PROGRAM FOR 16-BIT PROCESSORS

#### Local Terminal Half-Duplex COMM MUX Operation

The following flow chart and program listing is for local terminal, half-duplex COMM MUX operation. The example specifies 2-wire mode with data transfer to a specified output device using sense status loops and interrupts. The message 'TYPE 1234567890' is output using a sense status loop. The COMM MUX is put into the read mode with echo-plex enabled. A user input 10-character message is read using a sense status loop. When the complete message is received, the COMM MUX is put in the write mode with interrupts enabled, and the message 'CORRECT!' is output under interrupts. The last write interrupt is cleared.

**APPENDIX A {Continued)** 

 $\sim$   $\sim$ 

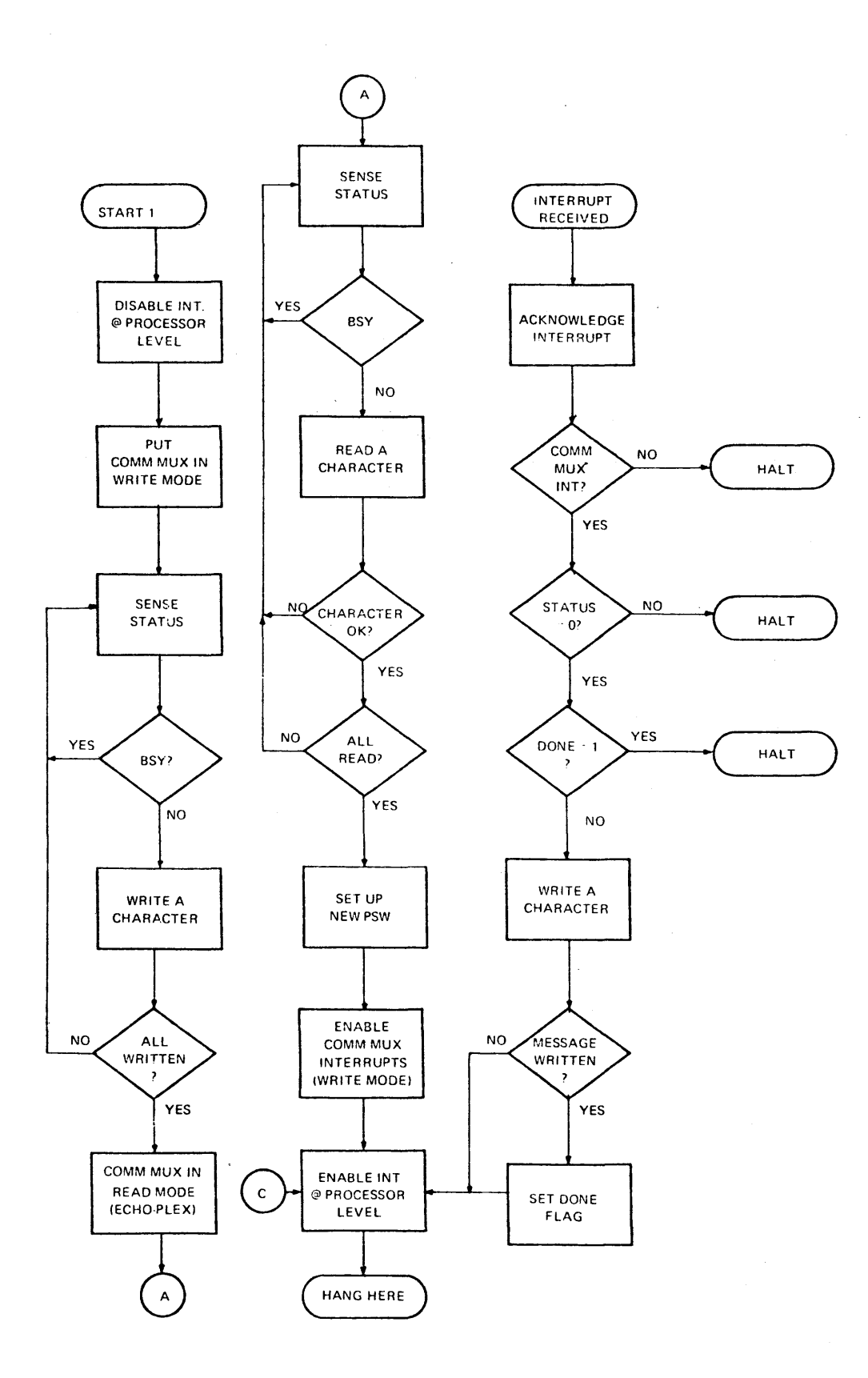

#### COMM MUX PROGRAMMING EXAMPLES FOR 16- BIT PROCESSOR

 $\frac{1}{2} \left( \frac{1}{2} \right)^2$ 

PAGE 1 16:49:09 07/12/78

 $\hat{\textbf{r}}$ 

 $\mathbb{Z}_{\geq 0}$ 

PROG= \*NONE-ASSEMBLED BY CAL 03-066R05-00 (32-BIT)

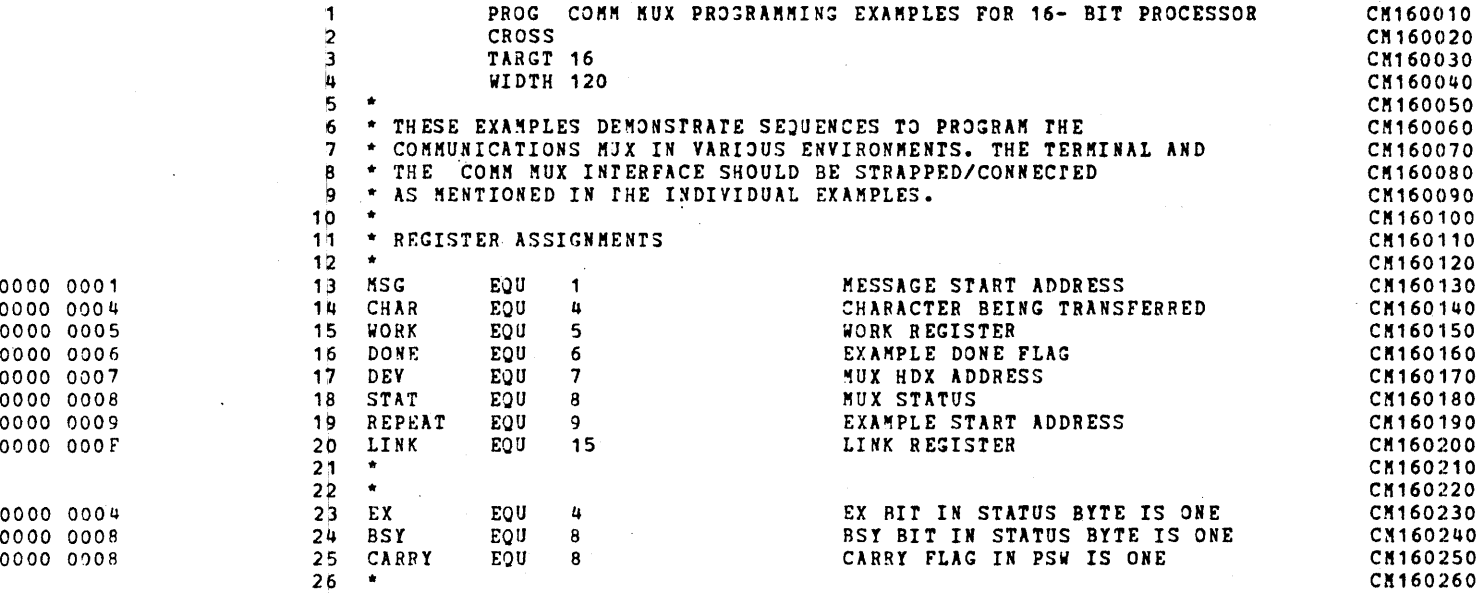

 $\bullet$ 

 $\sim 10$ 

 $\sim 10^7$ 

 $\bar{z}$ 

#### LOCAL TERMINAL, HALF-DUPLEX COMM MUX OPERATION

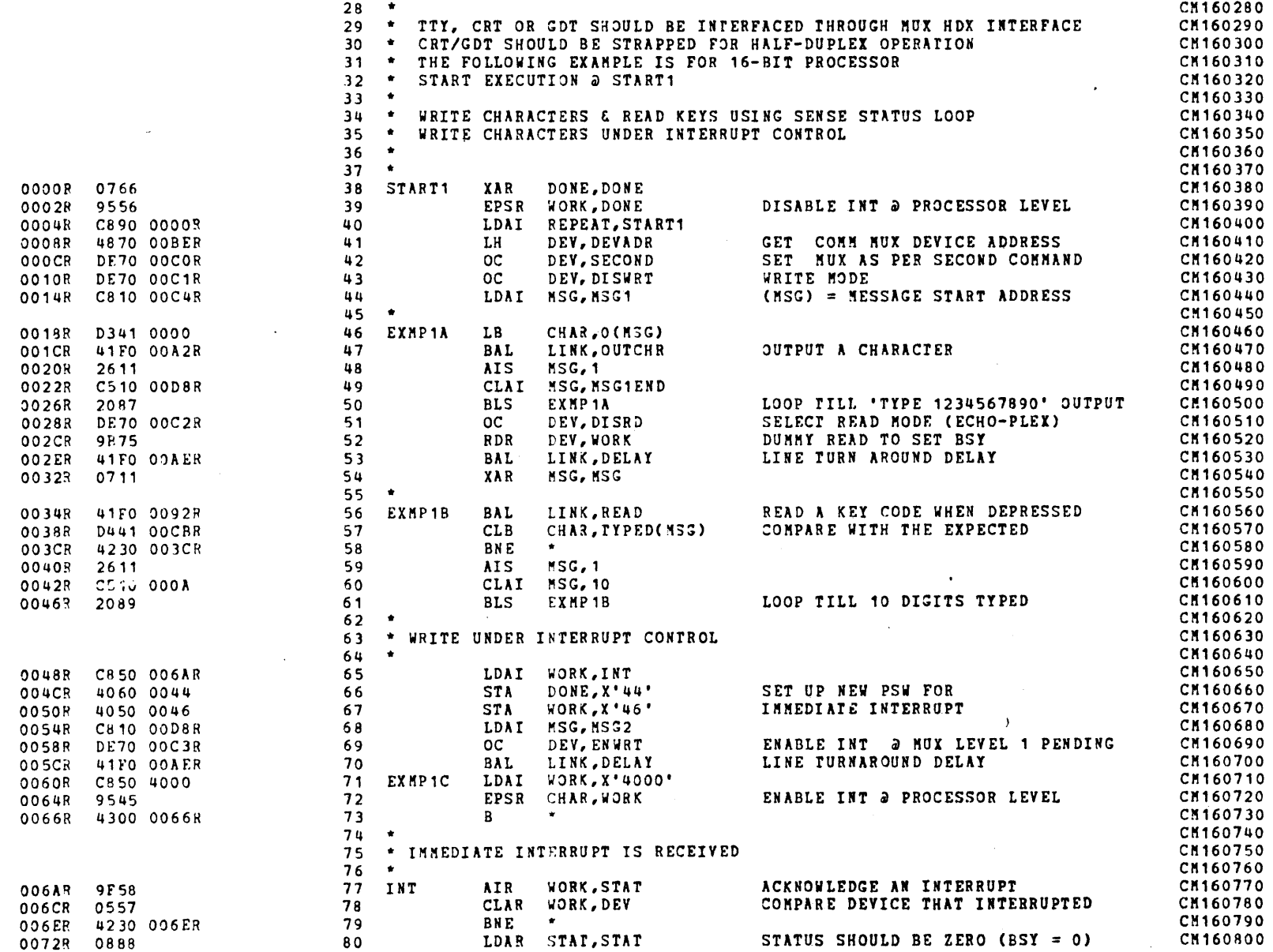

 $h - A$ 

29-654

**R00** 

84/6

 $\pm$ 

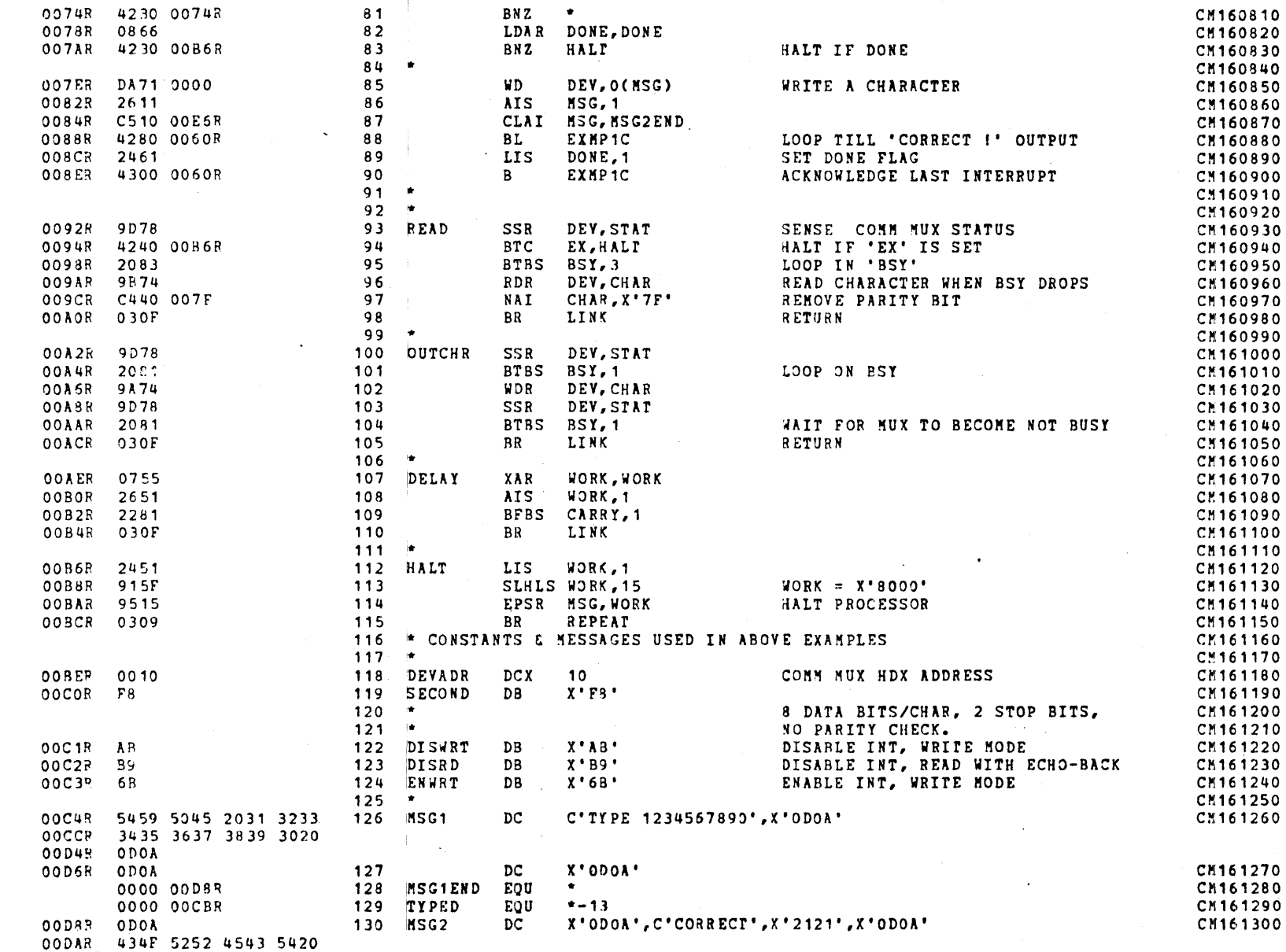

APPENDIX A (Continued)

 $\sim$ 

29-654 R00 9/78

 $Y - 5$ 

 $A-6$ 

29-654 R00 9/78

 $\sim$   $\sim$ 

 $\sim 10$ 

 $\bullet$ 

END

 $\mathcal{A}^{\mathcal{A}}$ 

#### LOCAL TERMINAL, HALF-DUPLEX COMM MUX OPERATION

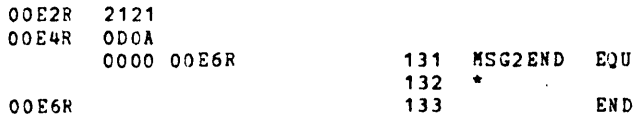

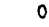

 $\mathcal{L}_{\mathbf{a}}$ 

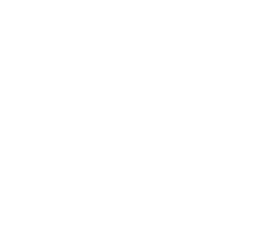

 $\bullet$ 

CH161310<br>CH161320<br>CH161330

 $\sim$ 

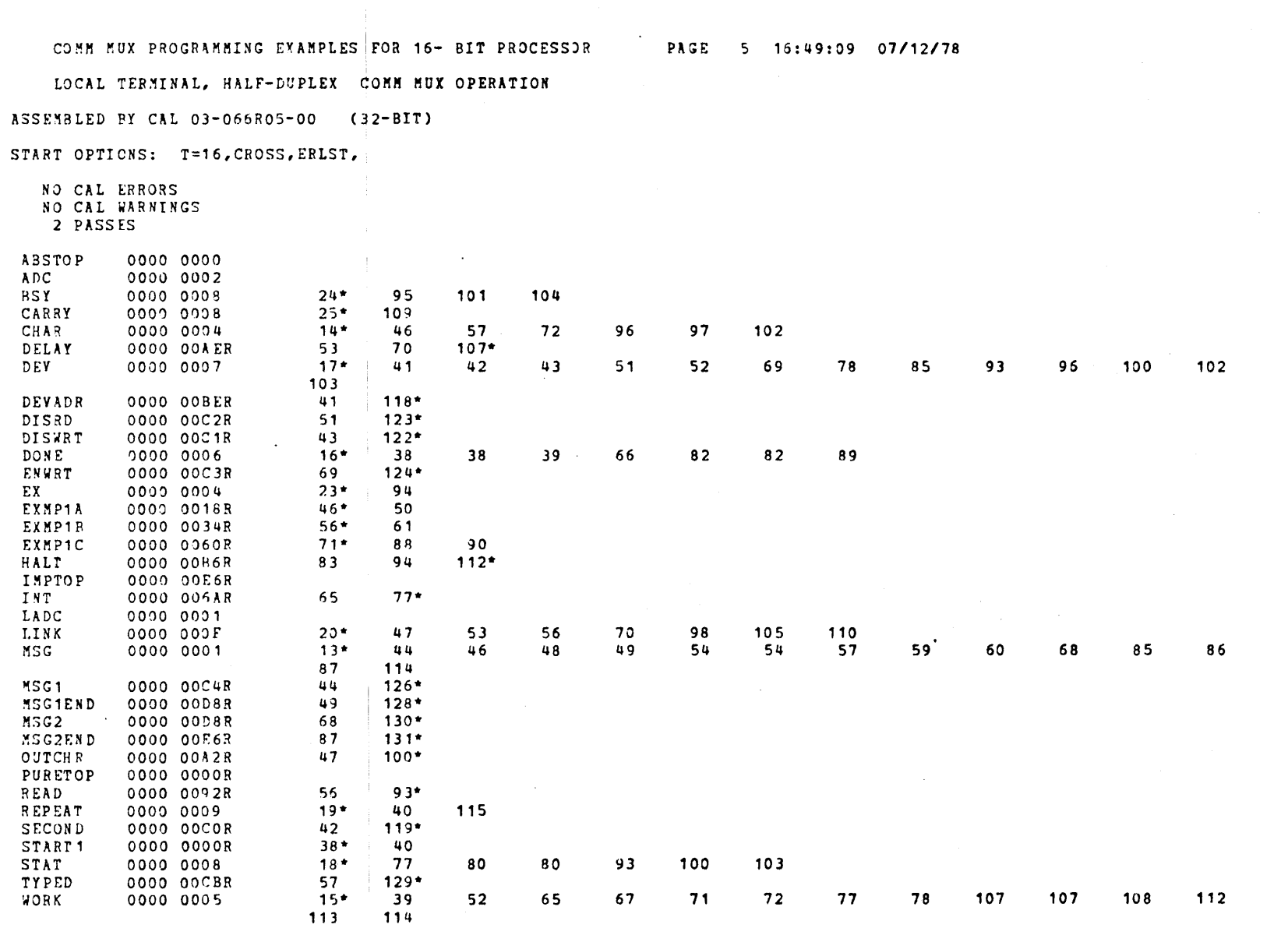

 $\frac{1}{\sqrt{2}}$ 

APPENDIX A (Continued)

 $\hat{\boldsymbol{\epsilon}}$ 

29-654 R00 9/78

 $A - 7/A - 8$ 

 $\bar{\alpha}$ 

#### APPENDIX B SAMPLE PROGRAMS FOR 32-BIT PROCESSORS

#### Example 1: Data Transfer Through Auto Driver Channel, 4-Wire Operation

The following flow chart and program listing is for data transfer through the Auto Driver Channel using 4-wire operation. A local terminal is used. A 10-character message is read from and written to the terminal. The example shows how to set up the interrupt service pointer table, to use the translation table, and to check for proper Auto-Driver Channel termination.

 $\hat{\mathcal{L}}(\hat{\mathbf{x}})$ 

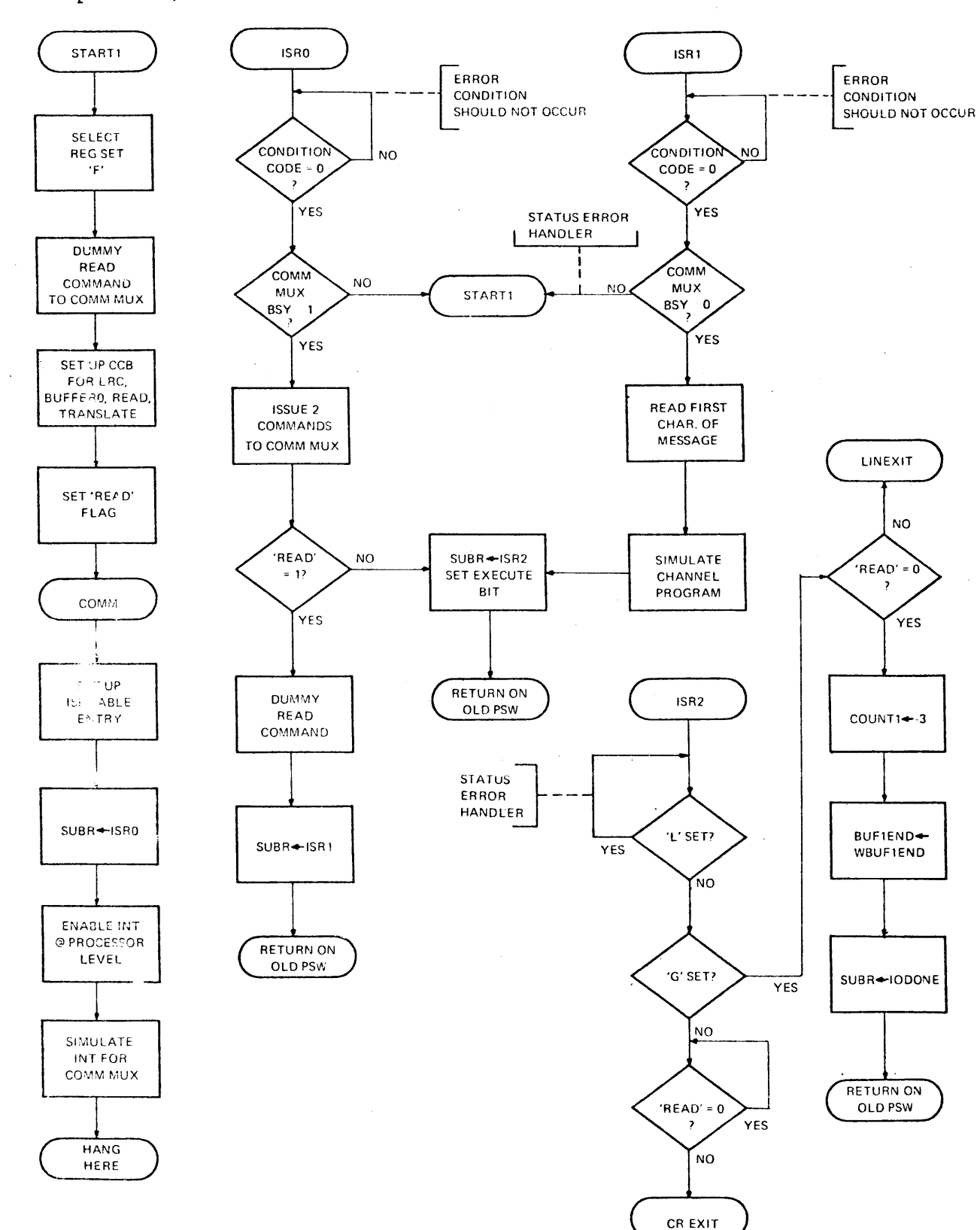

Example 1 (Continued)

 $\overline{\mathbf{I}}$ 

**Example l (Continued)** 

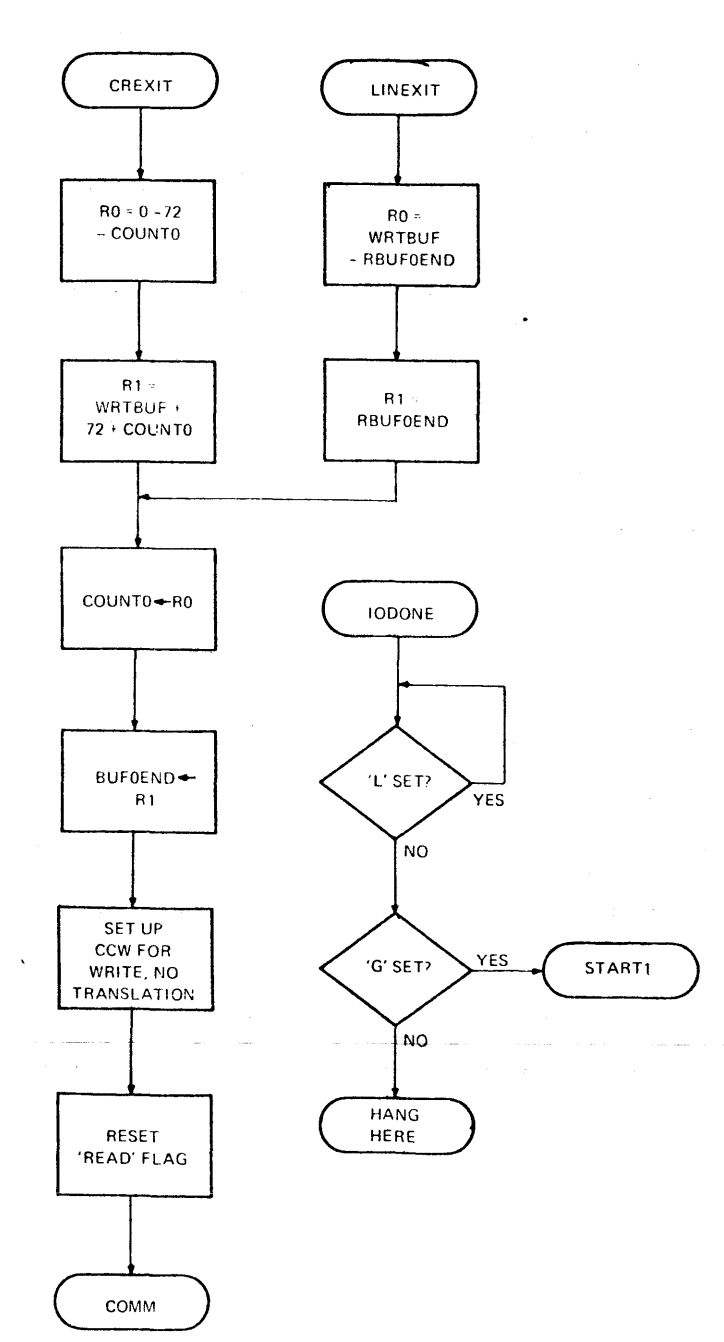

**29-654 ROO 9/78** 

÷,

 $\bullet$ 

 $PROG = CM32A$ ASSEMBLED BY CAL 03-066R05-00  $(32-BIT)$ 

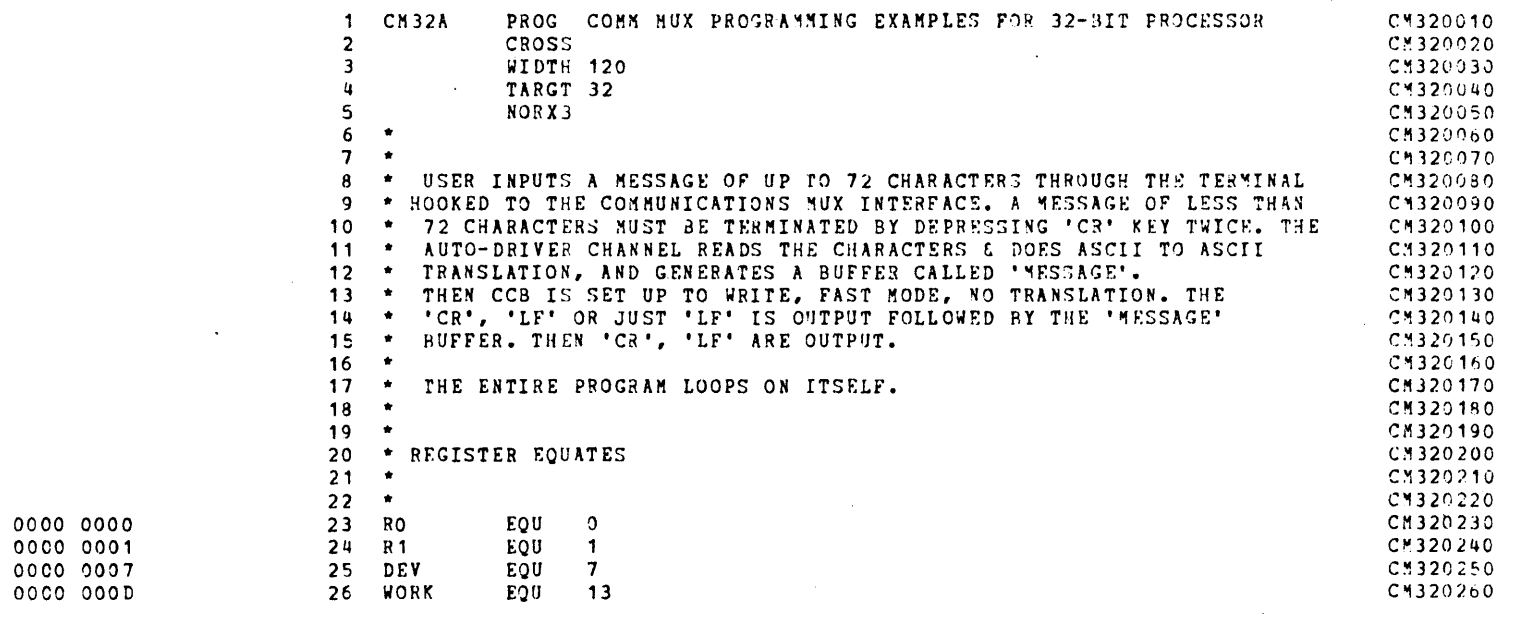

**Example** 

 $\overline{\phantom{a}}$ 

(Continued)

 $\sim$ 

 $\sim$ 

#### COMM MUX PROGRAMMING EXAMPLES FOR 32-BIT PROCESSOR

PAGE 2 11:10:15 08/16/78

#### DATA TRANS THRU AUTO DRIVER CHANNEL 4 WIRE OPERATION

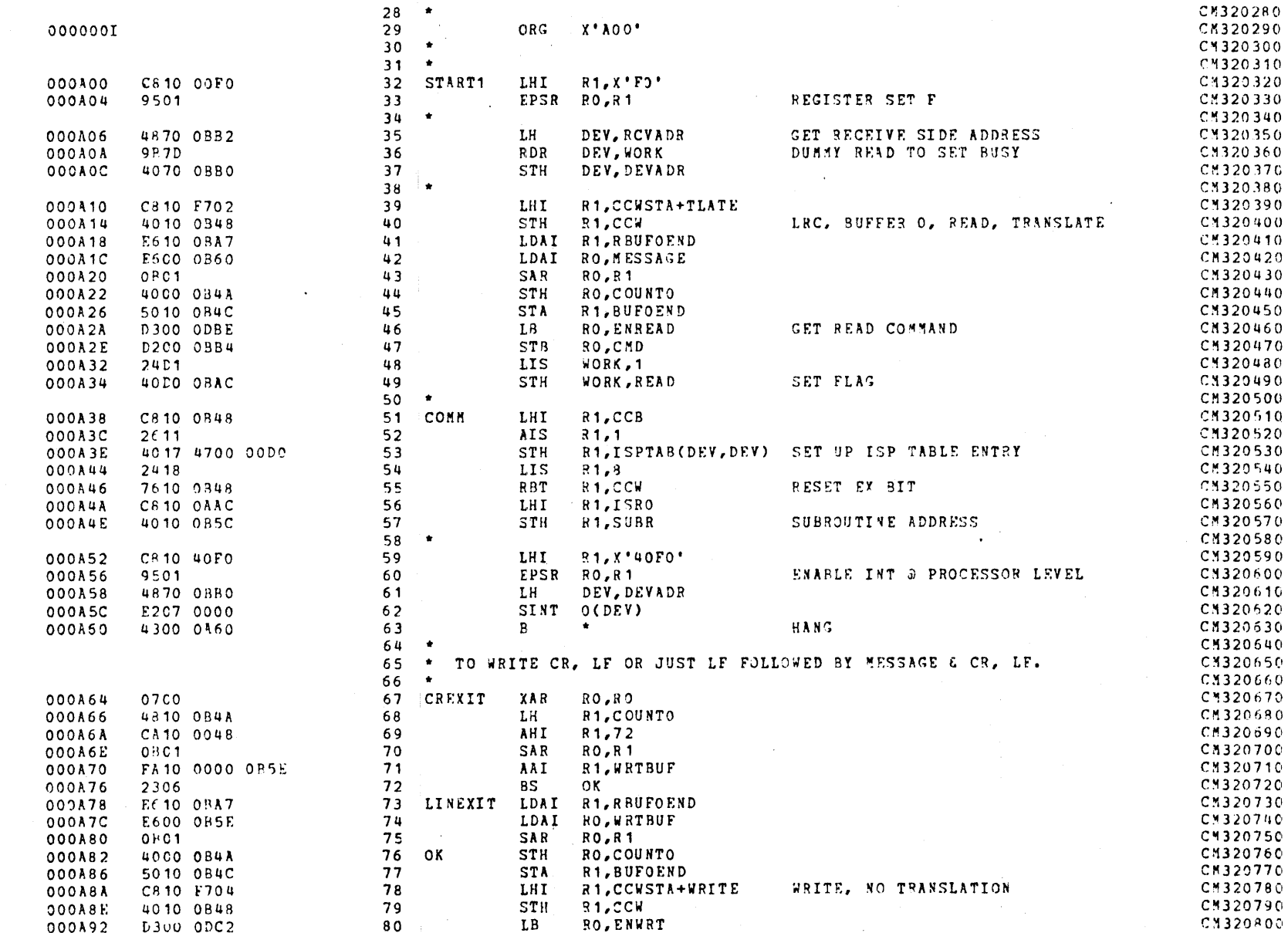

 $\mathbf{r}$ 

84/6

29-654

 $B00$ 

 $B - 5$ 

 $\mathcal{L} = \{ \mathbf{z}_1, \ldots, \mathbf{z}_N \}$ 

SET BSY

RESET EX BIT

000A96

000A9A

000135

000AA2

000AA4

000AA8

**OOOAAC** 

000AB0

000AB8

**OOOABC** 

**OOOACO** 

000AC4

**OOOAC8** 

**OOOACA** 

**OOOACE** 

000AD2

000AD4

000AD8

**OOOADC** 

**OOOADE** 

000AE2

000AE4

000AE8

**OOOAEC** 

OOOAFO

000AF2

000AF6

000R14

000818

D200 0BB4

4870 ODBC

4070 0BB0

40DO OBAC

42FO OAAC

C330 0008

DE20 ODC3

DE20 0384

48D0 0BAC

4330 0AD4

E6DO OAE4

40 DO 085C

F6DO OB04

40D0 0B5C

75D0 0848

42FO 0AE4

C330 0008

4230 0A00

E3DO OB48

4300 0A64

48DO OBAC

962D

9 B 2 D

18 C O

24 D 8

1800

000AB4. 4330 0400

4300 0A38

07 C D

#### DATA TEANS THRU AUTO DRIVER CHANNEL 4 WIRE OPERATION

81

82

83

- 84

85

86

 $87$   $\star$ 

 $89$  \*

 $92$ 

 $99$ 

100

104

105

106

 $111$ 

112

113

114

115

 $116$   $*$ 

 $117 +$ 

 $119 120$   $\bullet$ 

 $121$  CR

122

 $124$  \*

 $125$   $*$ 

 $127$   $*$ 

129

130

131

 $132$ 

128 ISR2

133 BUFULL LH

 $123$ 

 $107 -$ 

 $109$   $*$ 

110 ISR1

90 ISRO

91

92<br>93<br>94<br>95<br>96<br>97<br>98

 $101 \cdot$ 

102 ISR01

 $103$ 

STB RO, CHD

STH DEV, DEVADR

COMM

 $3,8$ 

LH WORK, READ

**BZ ISRO1** 

LDAI WORK, ISR1

STH WORK, SUBR

LDAI WORK, ISR2

STH WORK, SUBR

SBT WORK, CCW

BTC  $C+V+G+L,*$ 

 $3,8$ 

START1

2,WJRK

ISRO1

XAR WORK, WORK

STH WORK CCW

LPSWR RO

126 \* COME HERE AFTER ADC TERMINATION

 $\mathbf{L} \cdot$   $\star$ 

 $\bullet$  . <br> <br> :

**C, BUFULL** 

CREXIT

WORK, READ

WORK, READ

WORK, CCB

 $40RK, 8$ 

and the control

RDR 2, WORK

LPSWR 80

LPSWR RO

108 \* COME HERE TO READ FIRST CHARACTER

**LIS** 

THI

BN Z

R D R

SCP

 $\mathbf{B}$ 

**BTC** 

**BTC** 

LH

BZ

 $\mathbf{B}$ 

118 IGNORE LPSWR RO

LH 1

XAR

**STH** 

**BTC** 

THI

 $BZ$ 

 $OC$ 

 $^{\circ}$  0C

 $\overline{B}$ 

88 \* COME HERE AFTER SINT

**DEV.SNDADR** 

**WORK, WORK** 

**WORK, READ** 

 $C+V+G+L$ , \*

**START1** 

 $2, CND$ 

2. SECOND

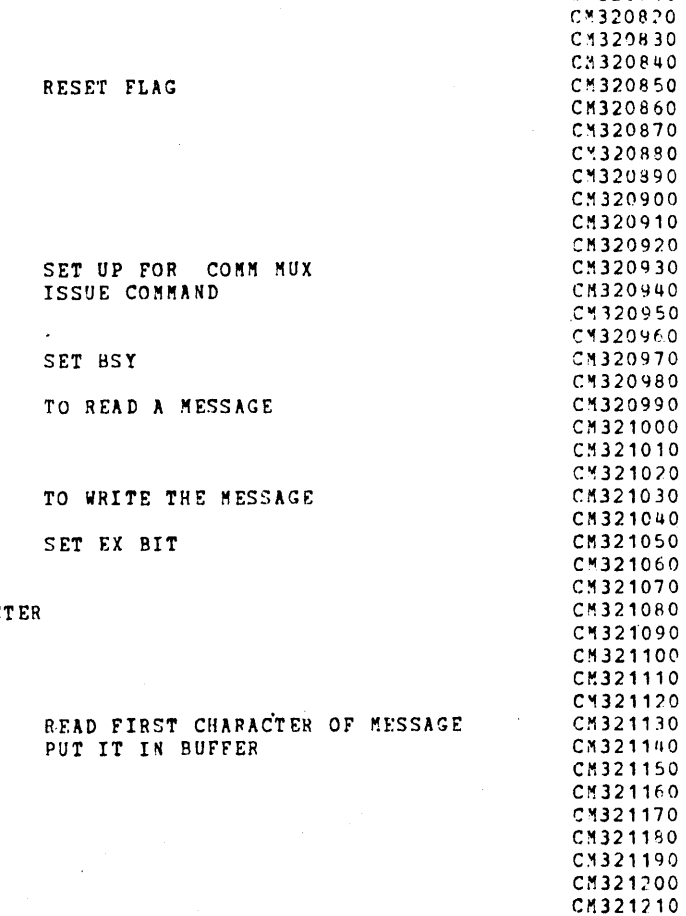

m

 $\pmb{\times}$ 

 $\boldsymbol{\omega}$ 

 $\Xi$ 

CN320810

 $\sigma$ **u** P  $B<sub>0</sub>$  $\circ$  $\circ$  $\mathcal{L}$ 

 $\infty$ 

ى<br>62

 $\overline{1}$ 

43CO 0AD4 **OOOAFA** 1800 **OOOAFC** 07LD **OOOAFE** 40D0 0848 000302 1900 4210 0B04 000B04 4220 0B18 000B08 00050C 48DO ORAC 000B10 4330 0B10

 $\sim 100$ 

CM321320 CM321330

CM321220

CM321230

CK321240

C1321250

CM321260

CM321270

CM321280

C1321290

CM321300

CM321310

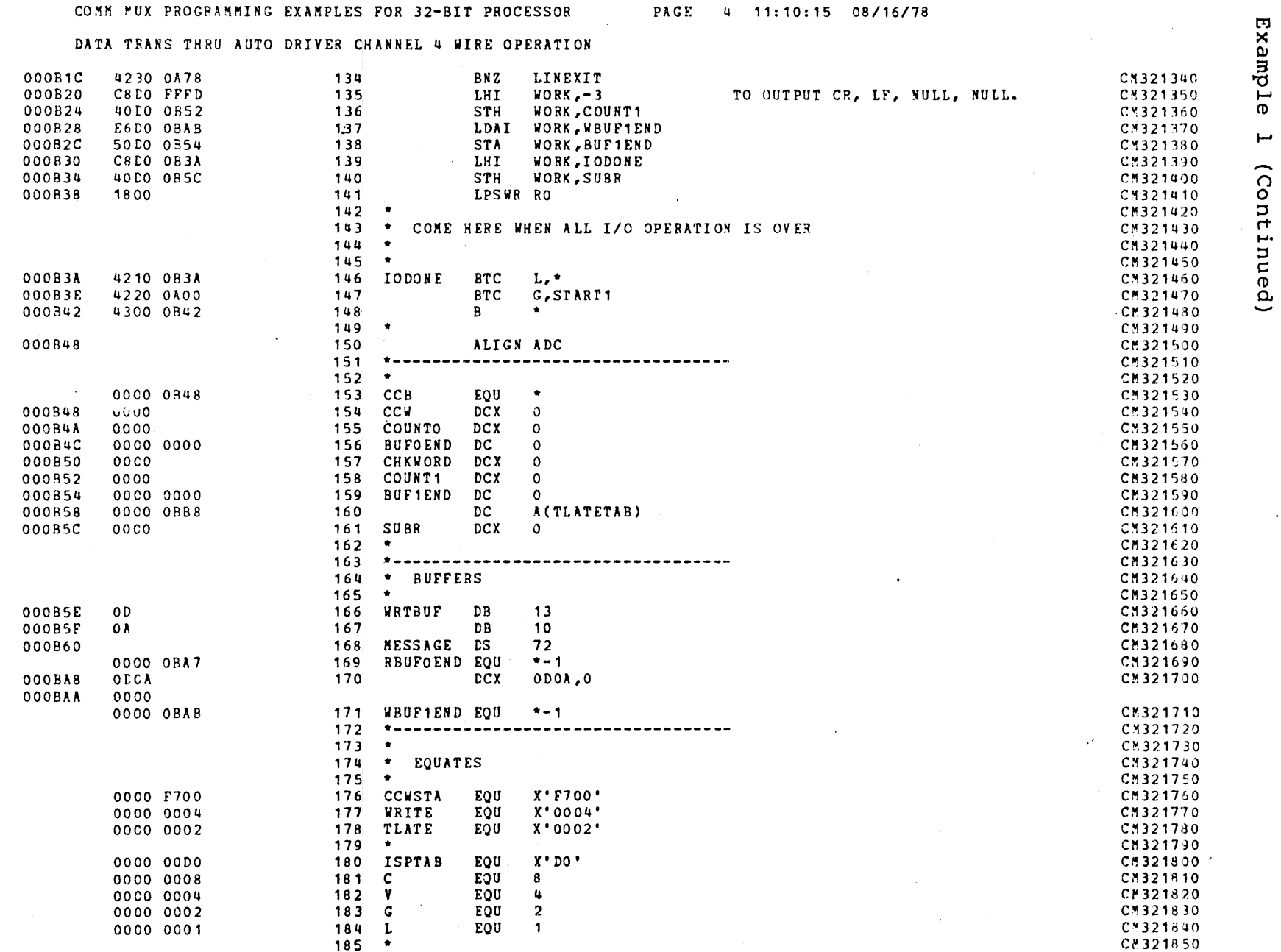

 $l - d$ 

29-654 R00 9/78

 $\mathcal{L}_{\text{max}}$  and  $\mathcal{L}_{\text{max}}$ 

 $186 +$ 

# CM321860  $\ddot{\phantom{a}}$

**Example** 

 $\overline{\phantom{0}}$ 

(Continued)

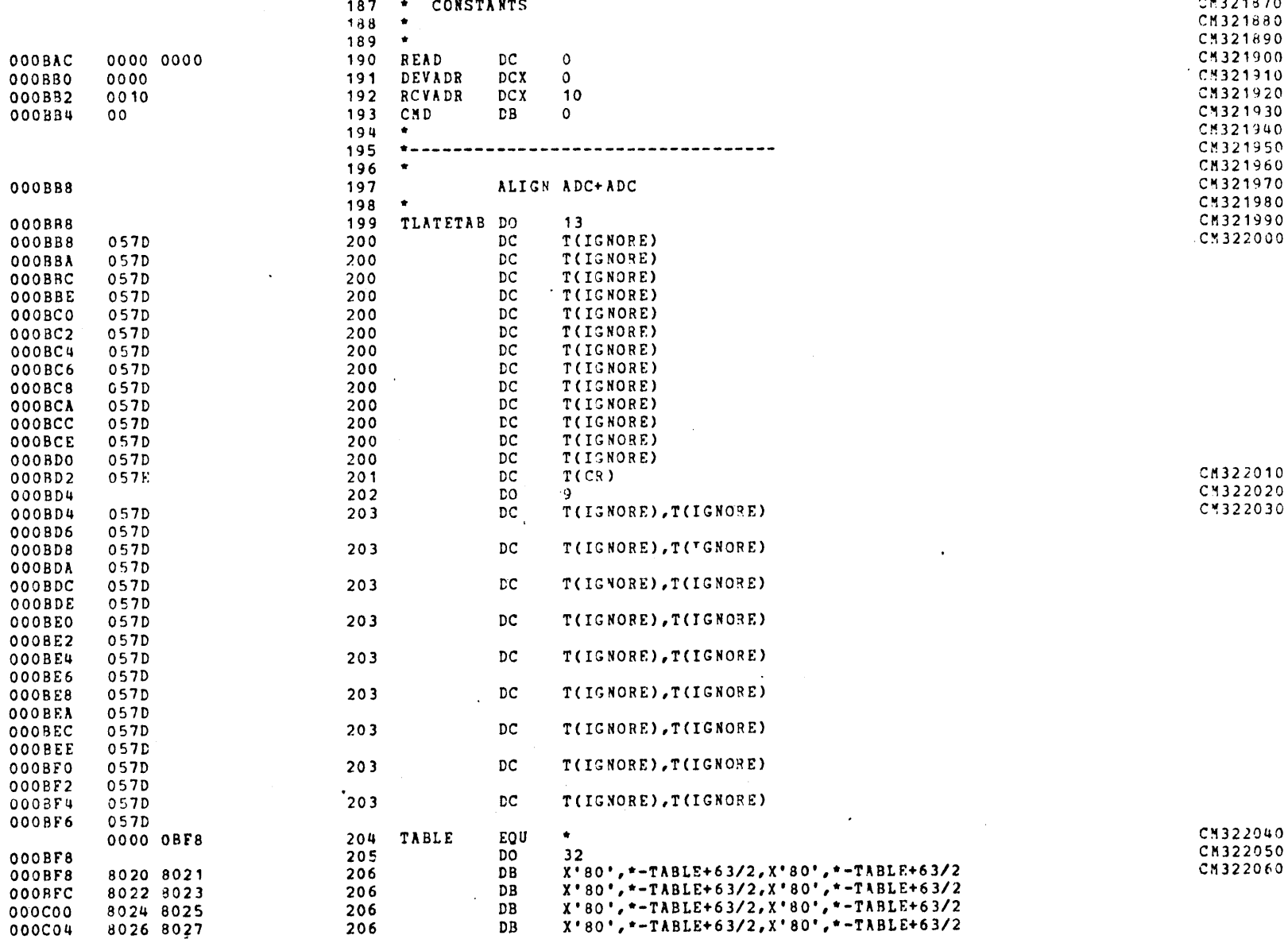

#### COMM MUX PROGRAMMING EXAMPLES FOR 32-BIT PROCESSOR

 $\ddot{\phantom{1}}$ 

#### DATA TRANS THRU AUTO DRIVER CHANNEL 4 WIRE OPERATION

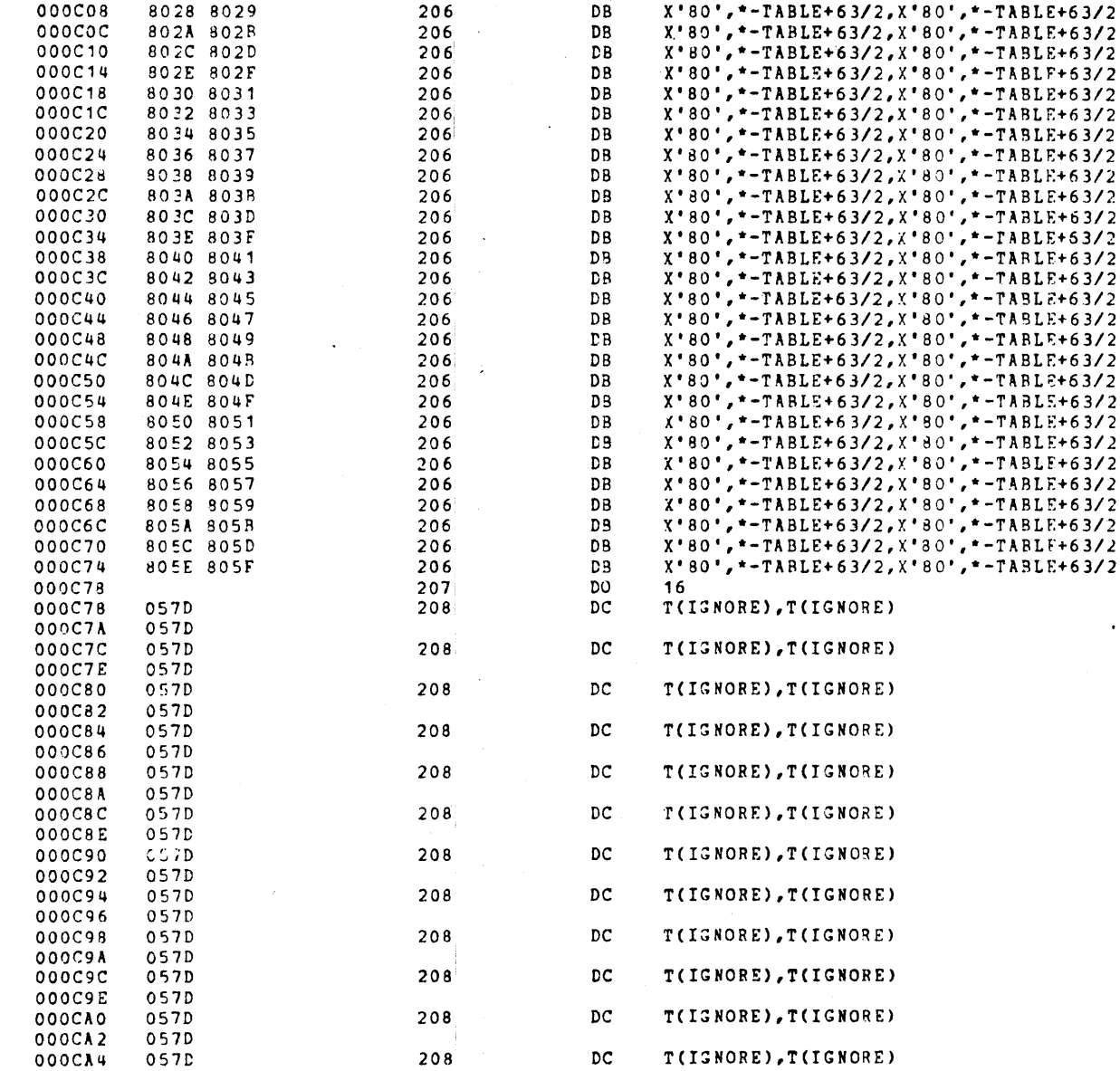

 $\sim 10^{-1}$ 

duex; 声  $\sigma$ سر  $\overline{\phantom{0}}$  $\overline{c}$ ă  $\mathbf{H}$ inue  $\tilde{\mathbf{a}}$ 

ت

APPENDIX

 $\boldsymbol{\varpi}$ 

(Continue

 $\tilde{e}$ 

 $\overline{5}$ 

CM322070

CM322080

 $\mathbf \varpi$ Ŧ  $\circ$ 

057D

000CA6

29-654

**ROO** 

 $8L/6$ 

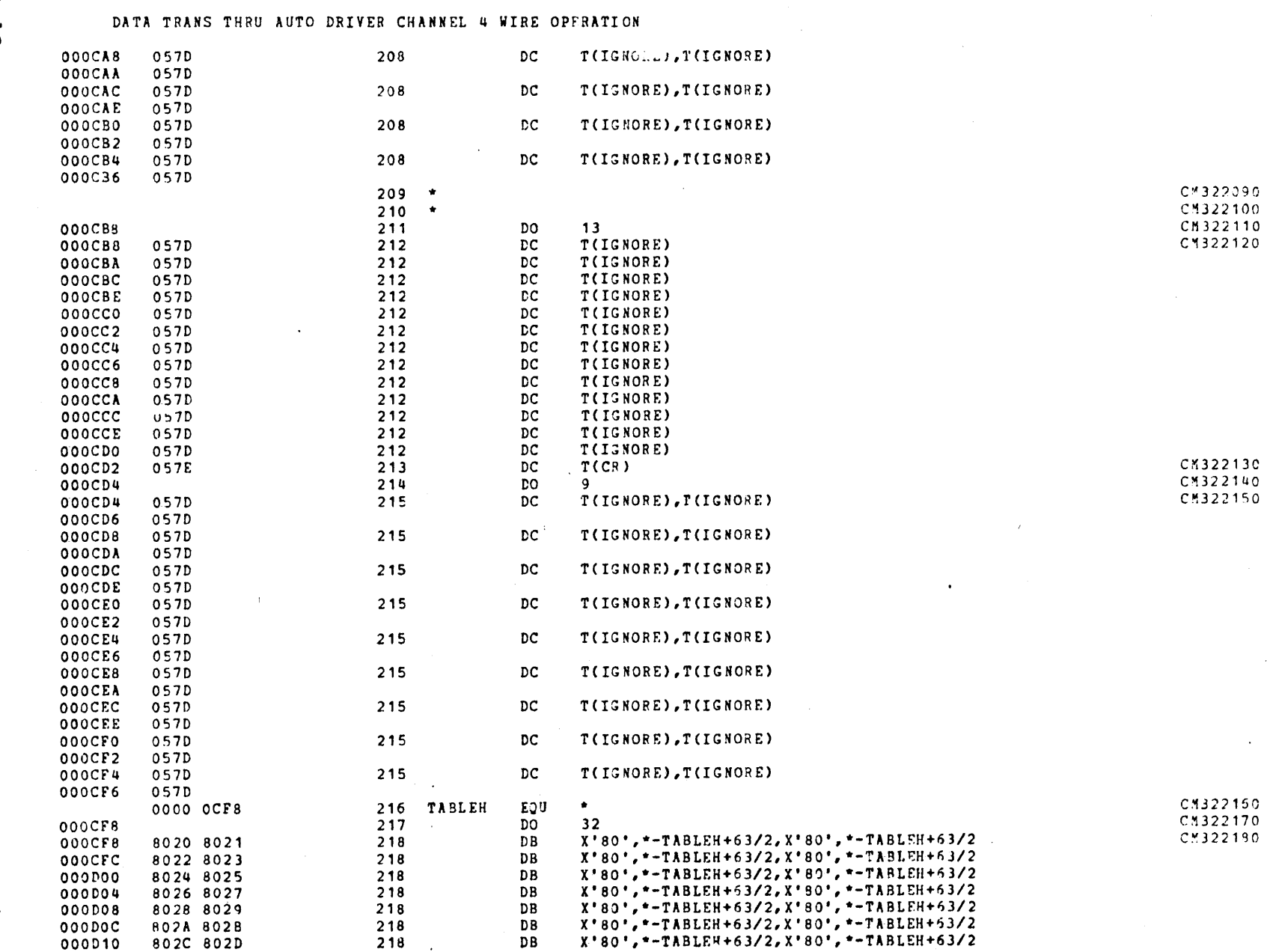

COMM MUX PROGRAMMING EXAMPLES FOR 32-BIT PROCESSOR PAGE 7 11:10:15 08/16/78

APPENDIX B (Continued)

Example

 $\overline{\phantom{a}}$ 

(Continued)

 $\sim$ 

 $\sim$ 

 $B - 10$ 

29-654 **R00 9/78** 

#### DATA TRANS THRU AUTO DRIVER CHANNEL 4 WIRE OPERATION

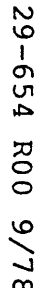

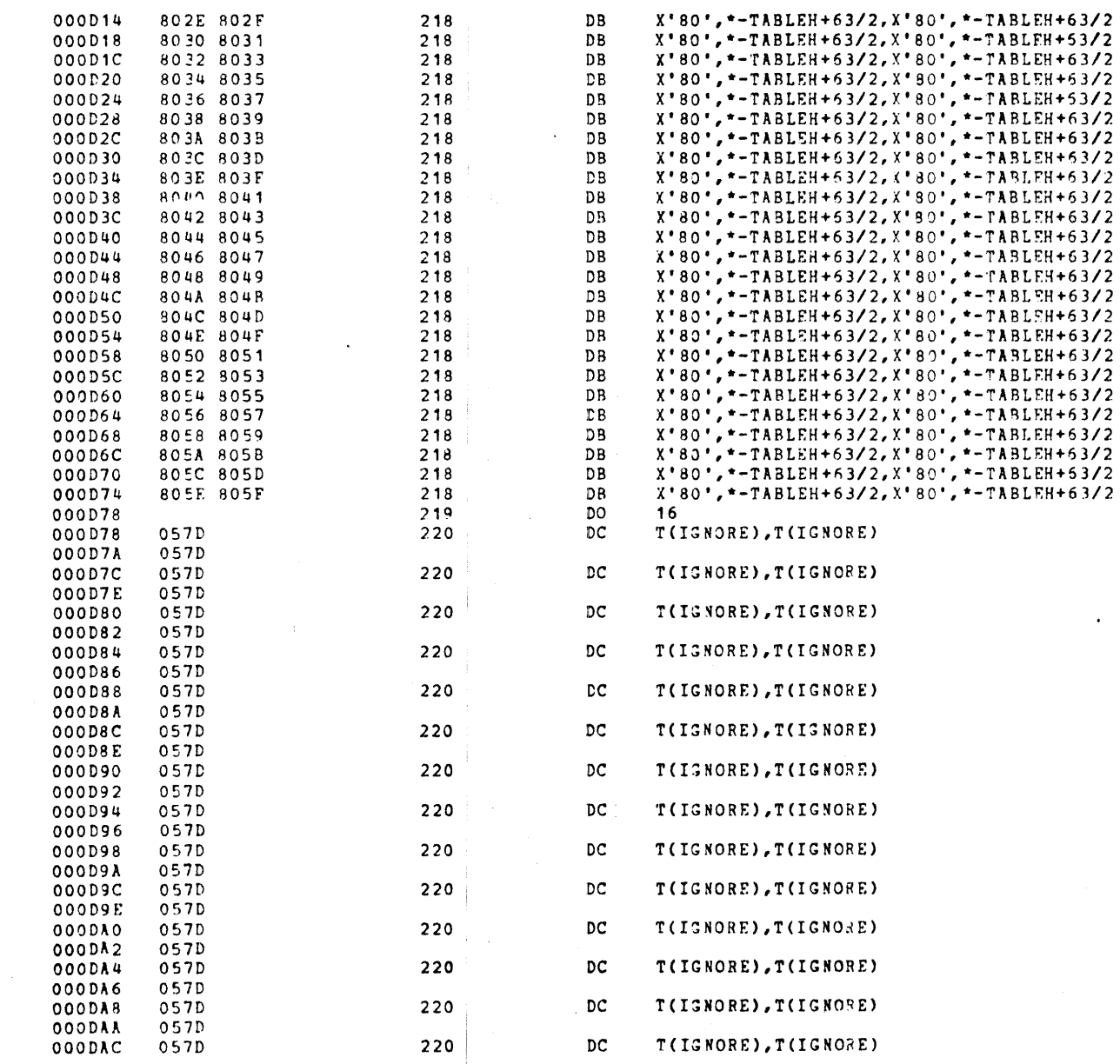

APPENDIX B (Continued)

 $\mathcal{A}^{\pm}$ 

**Example** 

مبر

(Continued)

CM322190<br>CM322200

 $\sim 10^7$ 

 $11 - 8$ 

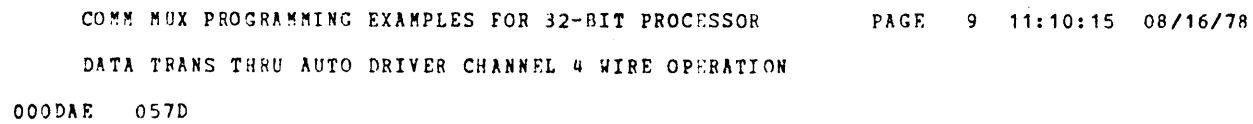

 $\mathcal{A}$ 

 $\bar{\phantom{a}}$ 

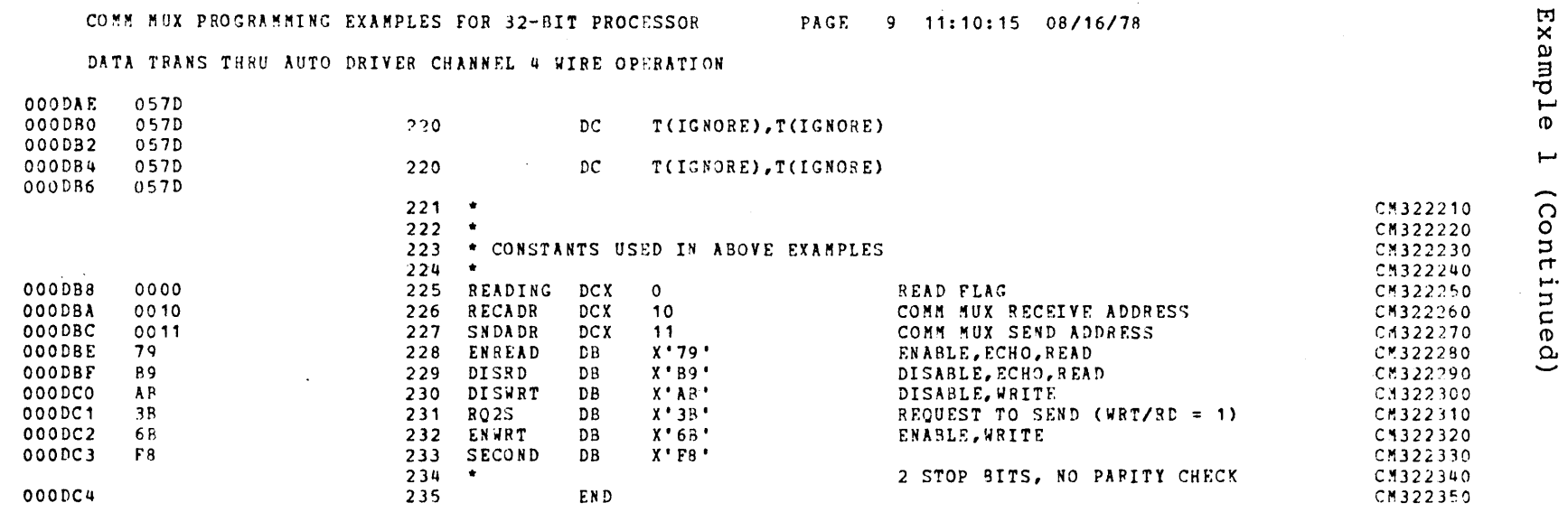

 $\bullet$ 

 $\sim$ 

 $\bar{\rm{r}}$ 

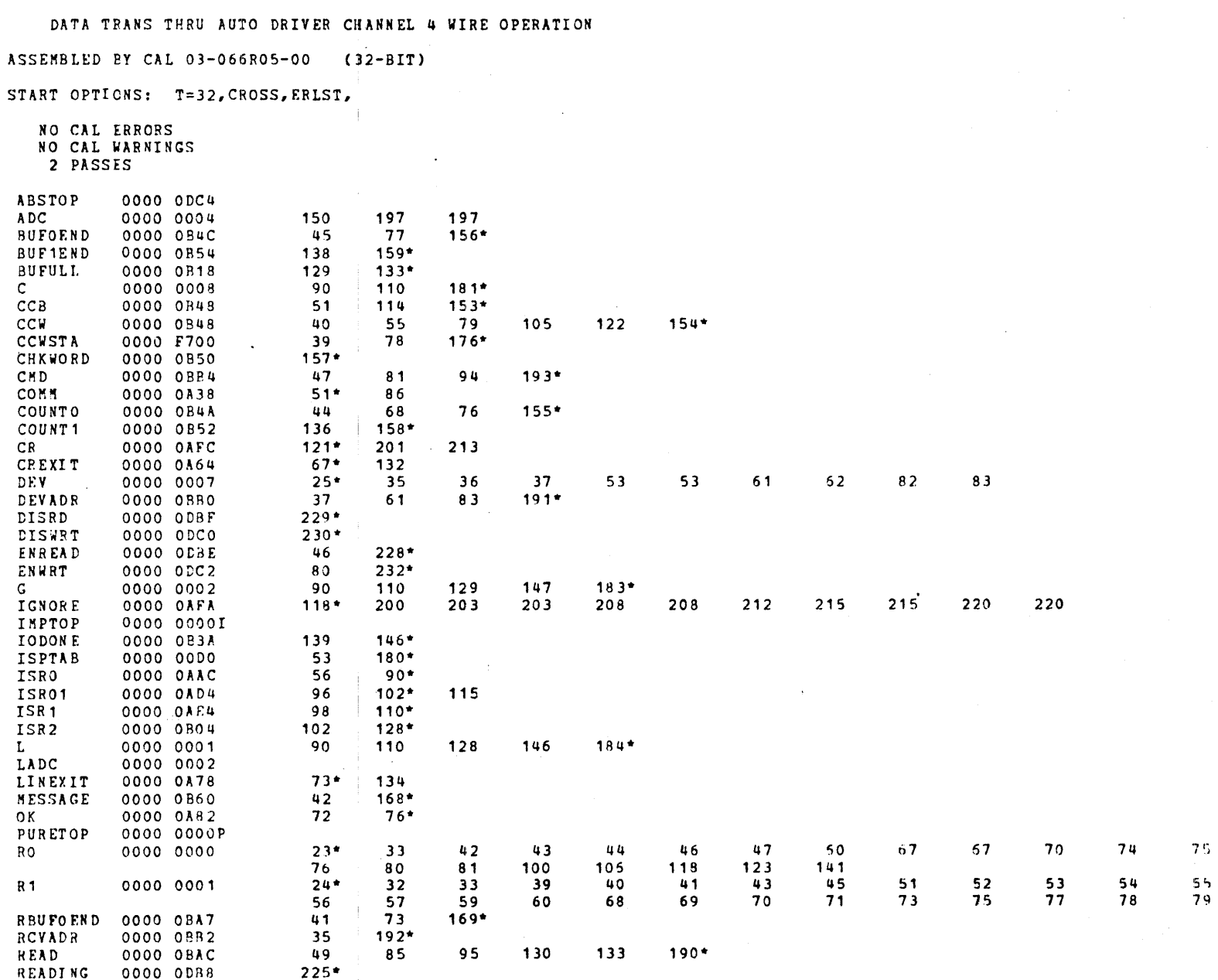

COMM MUX PROGRAMMING EXAMPLES FOR 32-RIT PROCESSOR PAGE 10 11:10:15 08/16/78

**Example** 

 $\overline{\phantom{a}}$ 

(Continued)

 $-\mathbf{g}$  $\overline{ }$  $\Delta$ 

 $\bullet$ 

DATA TRANS THRU AUTO DRIVER CHANNEL 4 WIRE OPERATION

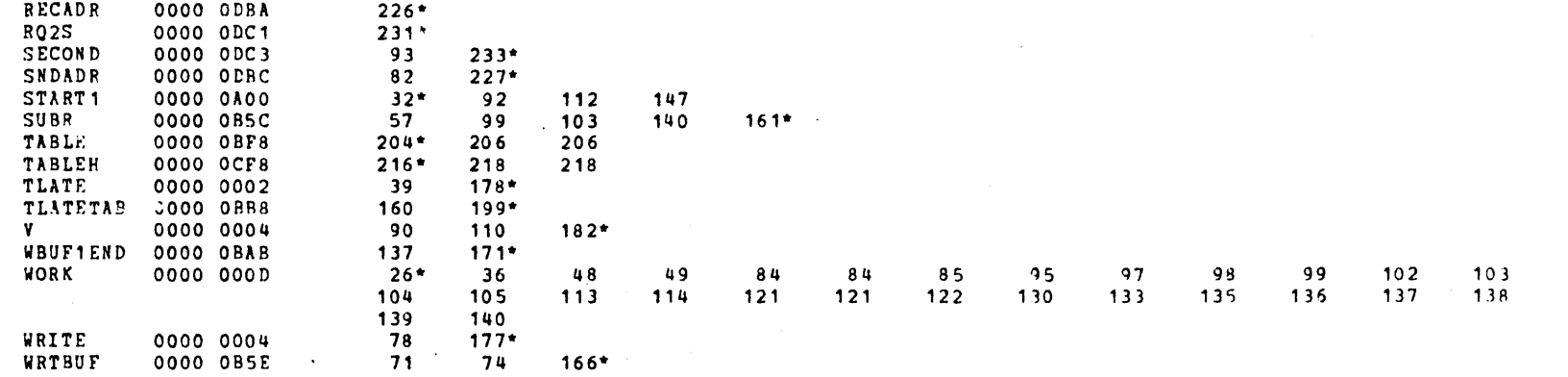

**Example** 

 $\overline{a}$ 

(Continued)

Example 2: Local Terminal Full-Duplex COMM MUX Operation

The following flow chart and program listing is for local terminal full-duplex COMM MUX operation. In this example, the data transfer is under interrupt control. A IO-character message is read from and written to the terminal. The last write side interrupt is cleared.

## **Example 2 (Continued)**

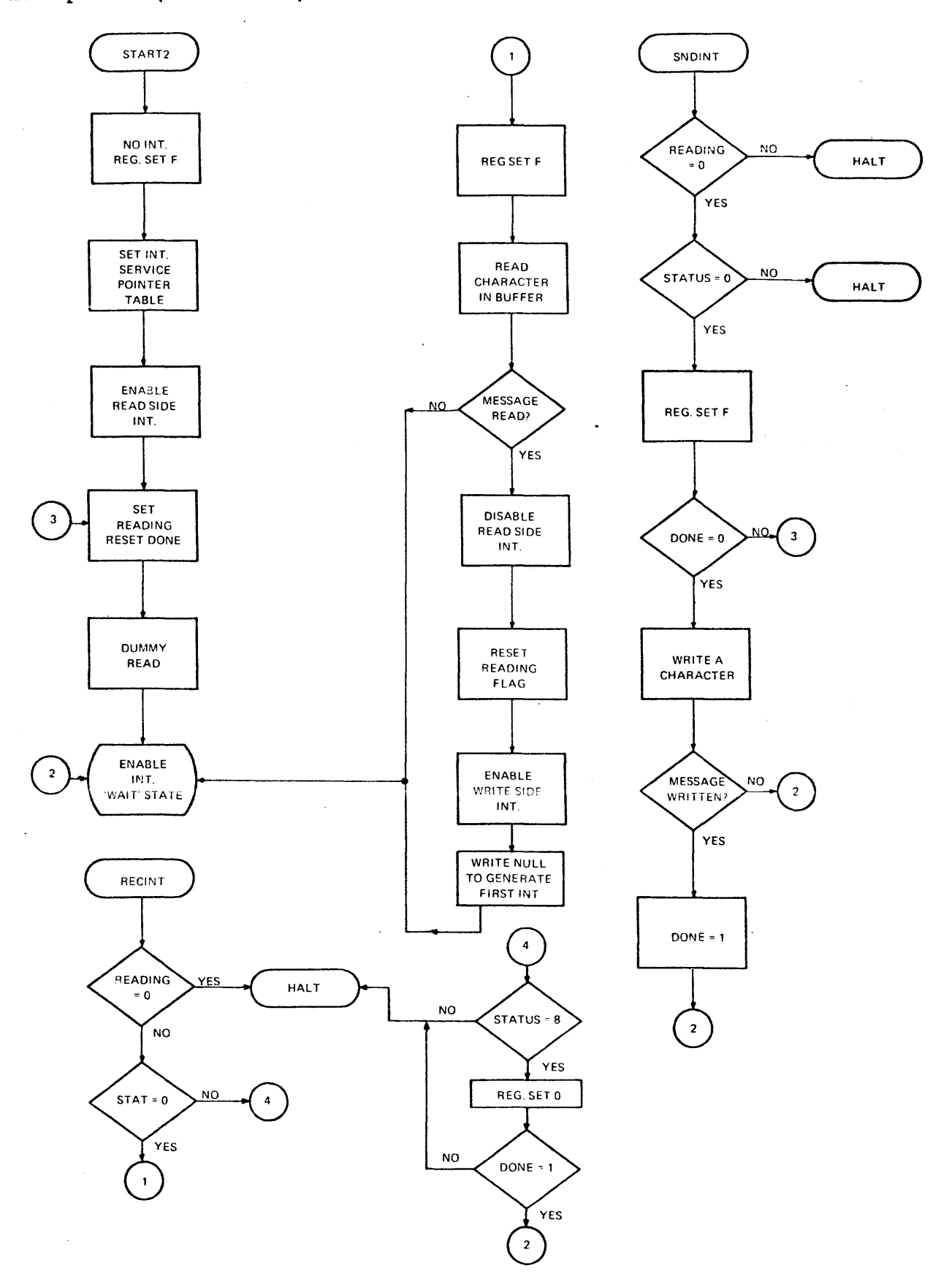

 $\bar{z}$ 

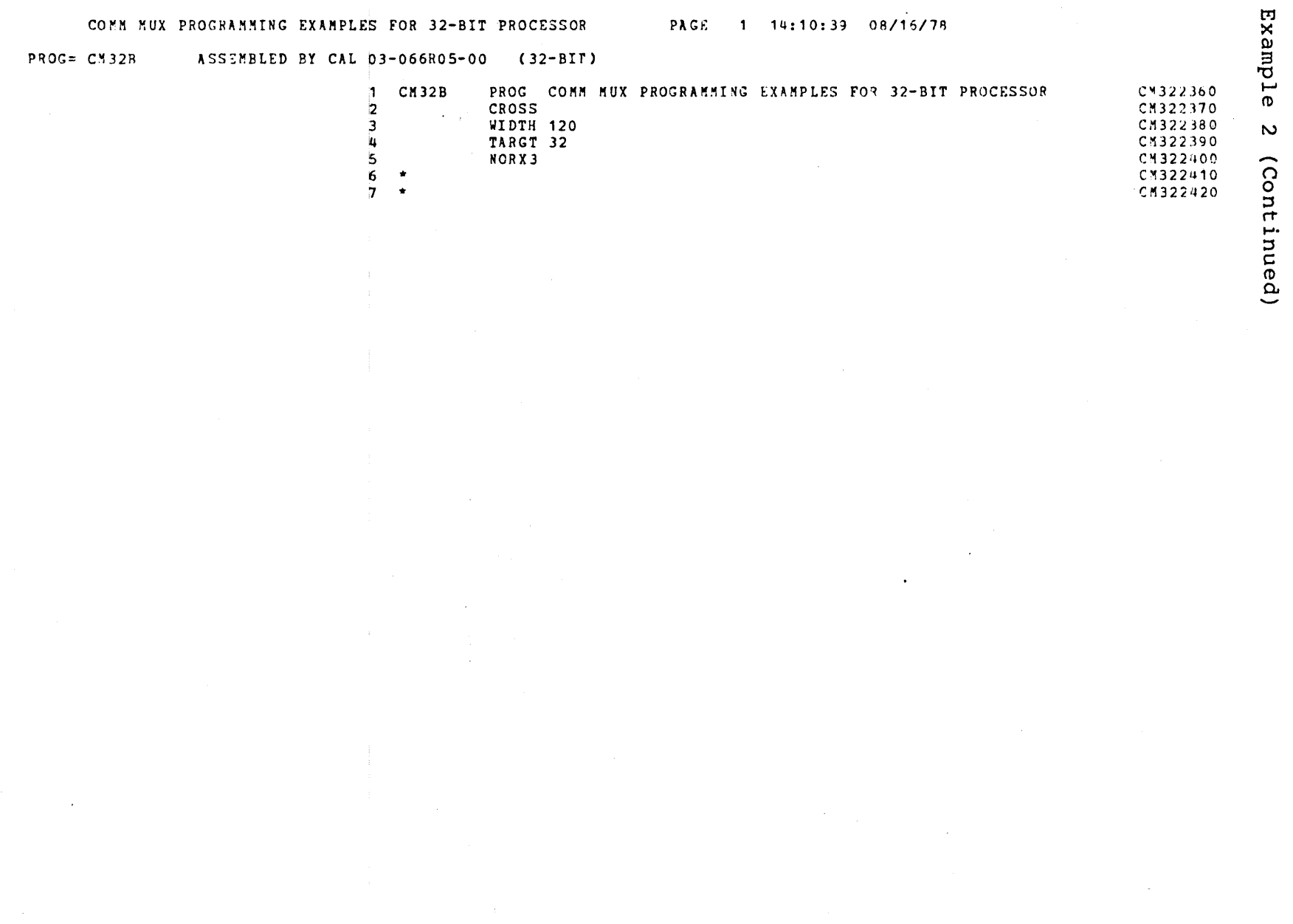

 $\frac{1}{2}$ 

 $\frac{1}{1}$ 

APPENDIX B (Continued)

 $\sim$ 

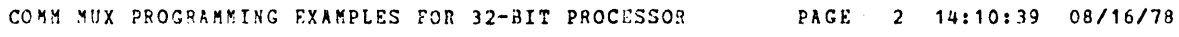

#### LOCAL TERMINAL, FULL DUPLEX COMM MUX OPERATION

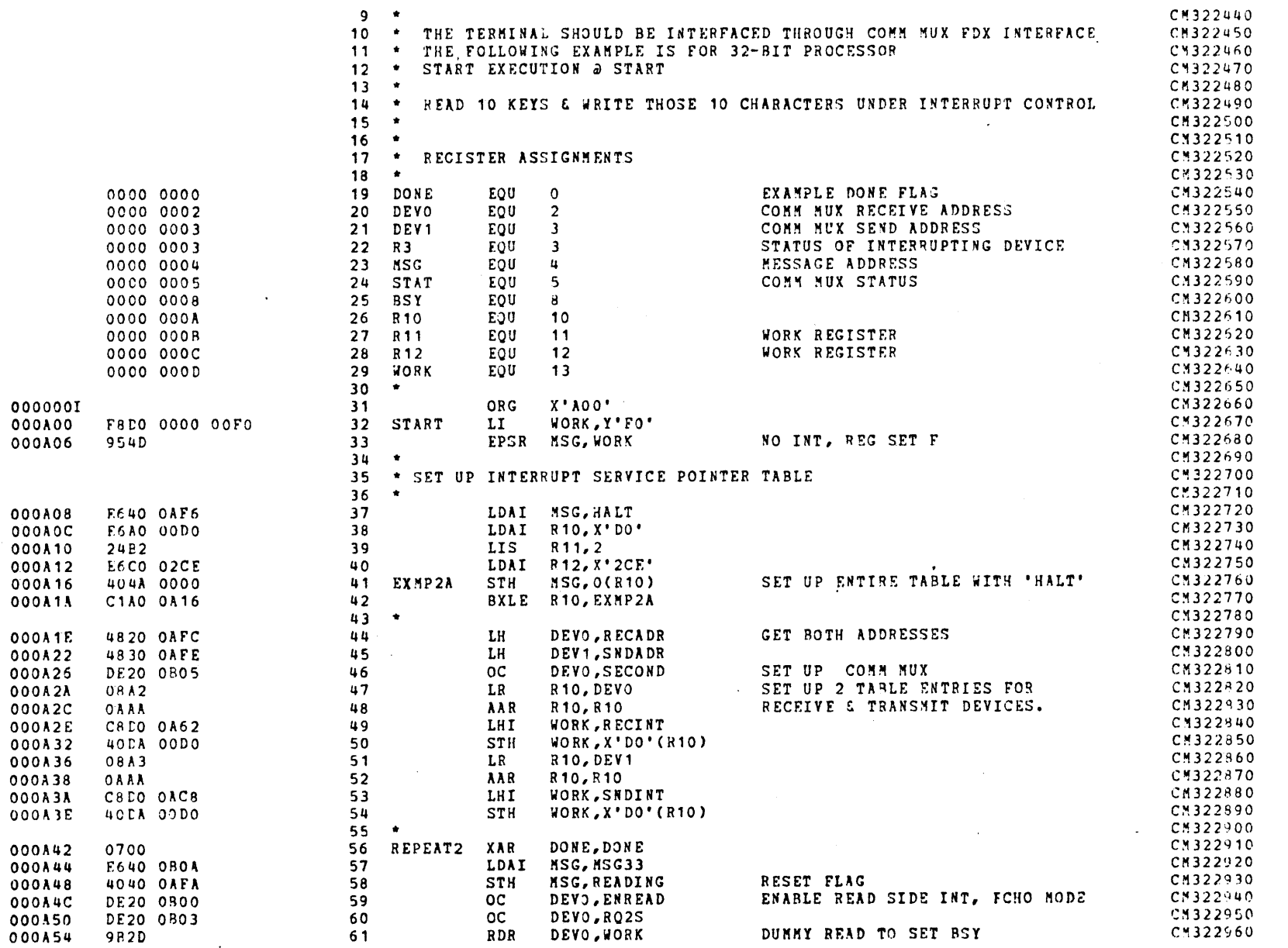

 $\mathcal{A}$ 

Example

 $\overline{v}$ 

(Continued)

 $B - 18$ 

29-654 800 9/78

#### COMM MUX PROGRAMMING EXAMPLES FOR 32-BIT PROCESSOR

LOCAL TERMINAL, FULL DUPLEX COMM MUX OPERATION

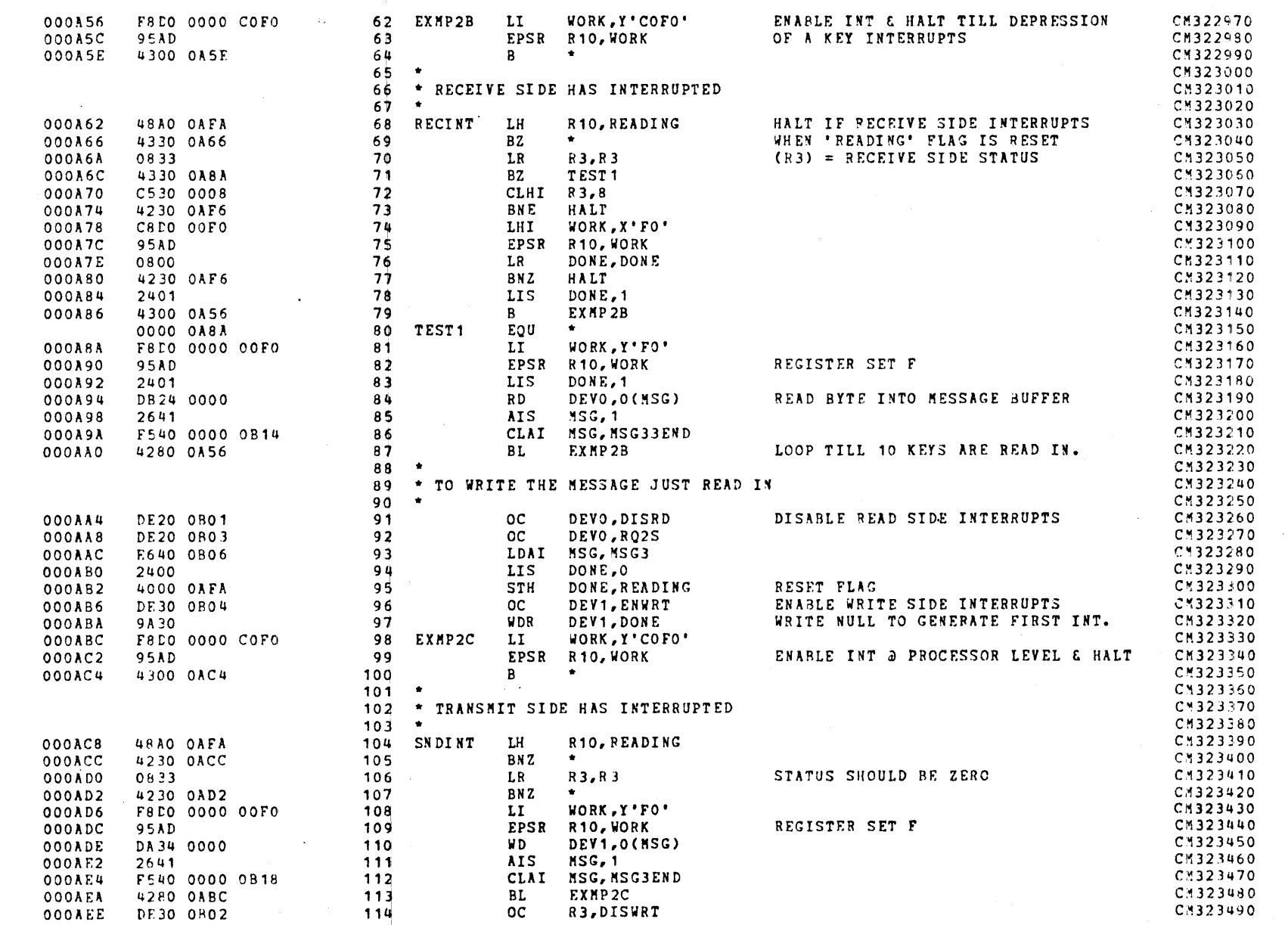

**Example** 

 $\mathbf{v}$ 

(Continued)

29-654 R00 9/78

 $B - 19$ 

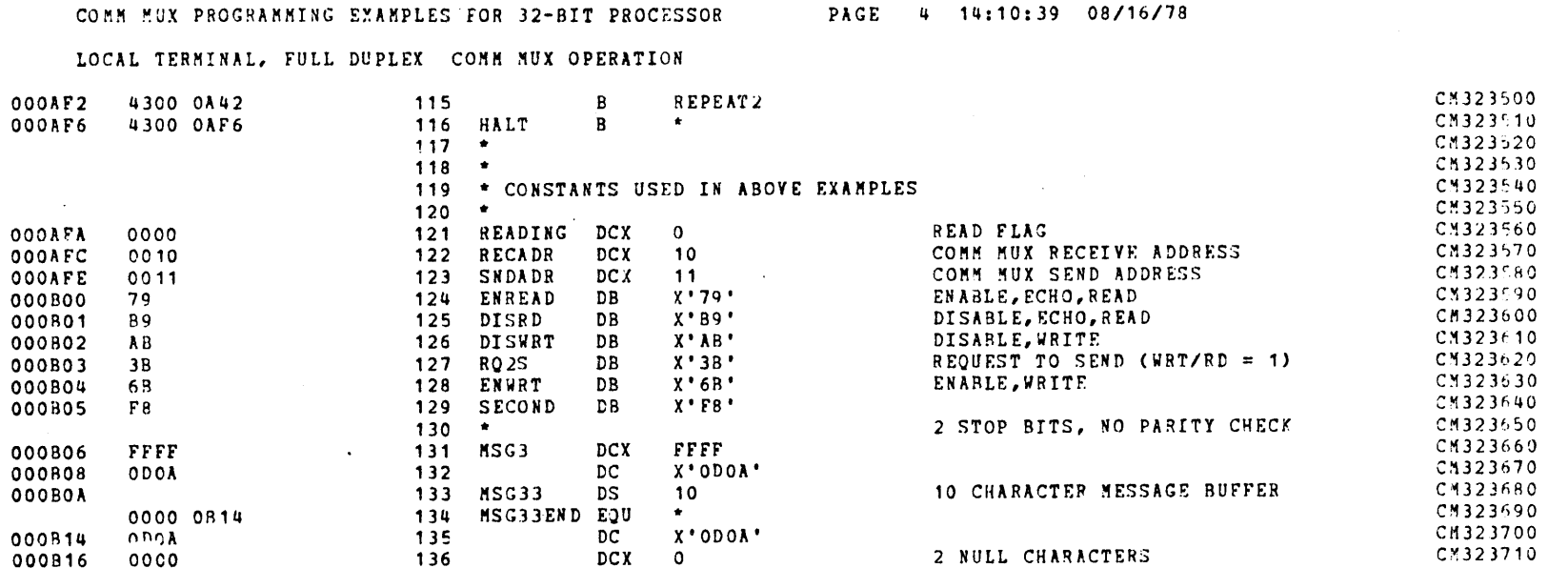

137 MSG3END EQU

 $\begin{array}{c}\n 138 \\
 \hline\n 139\n \end{array}$ 

0000 0B18

000B18

 $\bullet$ 

**END** 

**Example** 

 $\overline{\mathsf{C}}$ 

(Continued)

CM323720

CM323730

CM323740

 $\ddot{\phantom{1}}$ 

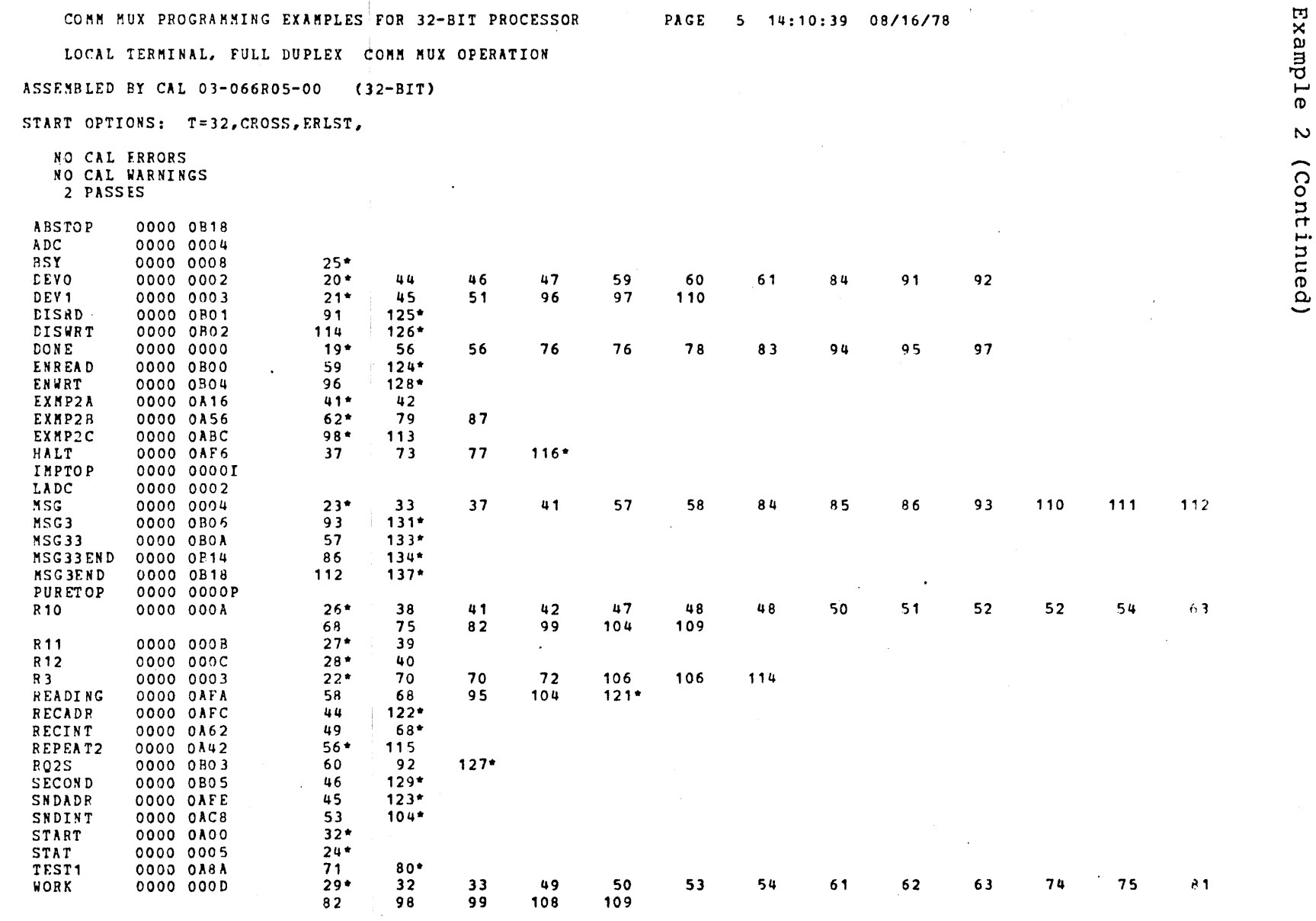

 $\frac{1}{2}$ 

APPENDIX B (Continued)

 $\bar{\lambda}$ 

 $\alpha$ 

29-654 R00 9/78

 $B - 21/B - 22$ 

 $\mathcal{L}^{\text{max}}_{\text{max}}$  and  $\mathcal{L}^{\text{max}}_{\text{max}}$ 

INDEX

Acknowledge Interrupt (AI or AIR), 2-4 Answering Calls FDX, 2-11 Answering Calls HDX, 2-11 ASCII Character Format, 2-3 Auto Driver Channel (ADC), 2-5 Baud Rate Groups, 2-1, 2-13 Baud Rates, 2-1 BIT SELECT, 2-13 BSY, 2-7 Busy Status bit, 2-7 CARR OFF, 2-7 Character Format, 2-1 CLKA, 2-13 CLKB, 2-13 CL2S, 2-6 COMM MUX Command 1 instruction bits, 2-8 COMM MUX Command 2 instruction bits, 2-13 COMM MUX Data Set Communication Lines, 2-8 COMM MUX Program Instructions, 2-4 COMM MUX Status instruction bits, 2-5 Communication Instructions, 2-5 Communications Multiplexor Block Diagram, 1-2 Communications Multiplexor Programming, 2-1 Configuration, 1-1 Data Format, 2-1 Data Set Control, 2-2 Data Set Ready (CC), 2-10 Data Set Status, 2-2 Data Terminal Busy, 2-2 Data Terminal Ready (CD),  $2-2$ ,  $2-9$ Data Transfer through Auto Driver Channel, 4-Wire Operation (sample program), B-1 Device number, 2-18 Disable bit, 2-8<br>DIS, EN, 2-8 Distortion, 2-2 DTR, 2-9 Echoplex, 2-2, 2-9 Enable bit, 2-8 EX,  $2-7$ Examine Status bit, 2-7

FR ERR, 2-6 Framing Error Status bit, 2-6 General Description, 1-1 Half Duplex operation, 2-16 Initialization, 2-18 Interrupt conditions, 2-18 Interrupts, 2-17 Leased Line operation, 2-16 Line Turn-Around Read/Write, 2-12 Line Turn-Around Write/Read, 2-12 Local Terminal, full-duplex COMM MUX Operation (sample program), B-15 Local Terminal, half duplex COMM MUX Operation (sample program), A-1 Method of Transmission, 2-2 Number of Lines, 2-1 Operations, 2-14 Order of -Transmission, 2-3 Output Command (OC or OCR}, 2-4  $0V, 2-5$ Overflow Status bit, 2-5 PARITY BIT, 2-14 PF, 2-6 Programming instructions, 2-4 Programming sequences, 2-14 RCR,  $2-6$  $RCT/DTB$ , 2-9 Read Data (RD or RDR), 2-4 Reverse Channel Receive (SB}, 2-6 Request to Send (CA), 2-2 Reverse Channel Transmit (SA), 2-2, 2-9 RING, 2-7 RS-232C Interface, 2-1 Sample program for 16 bit processors, A-1 Sample programs for 32-bit processors, B-1, B-15 Sample Programs, 2-18 Sense Status (SS or SSR), 2-4 Specifications, 2-1 Status and Command Bytes, 2-5 STOP BIT, 2-14 Switched Line operation, 2-15

TRANS LB, 2-9 Transfer Format, 2-3

Write Data (WD or WDR), 2-4 WRT/RD, 2-10

 $\label{eq:2.1} \frac{1}{\sqrt{2}}\int_{\mathbb{R}^3}\frac{1}{\sqrt{2}}\left(\frac{1}{\sqrt{2}}\right)^2\frac{1}{\sqrt{2}}\left(\frac{1}{\sqrt{2}}\right)^2\frac{1}{\sqrt{2}}\left(\frac{1}{\sqrt{2}}\right)^2\frac{1}{\sqrt{2}}\left(\frac{1}{\sqrt{2}}\right)^2.$ 

### **PUBLICATION COMMENT FORM**

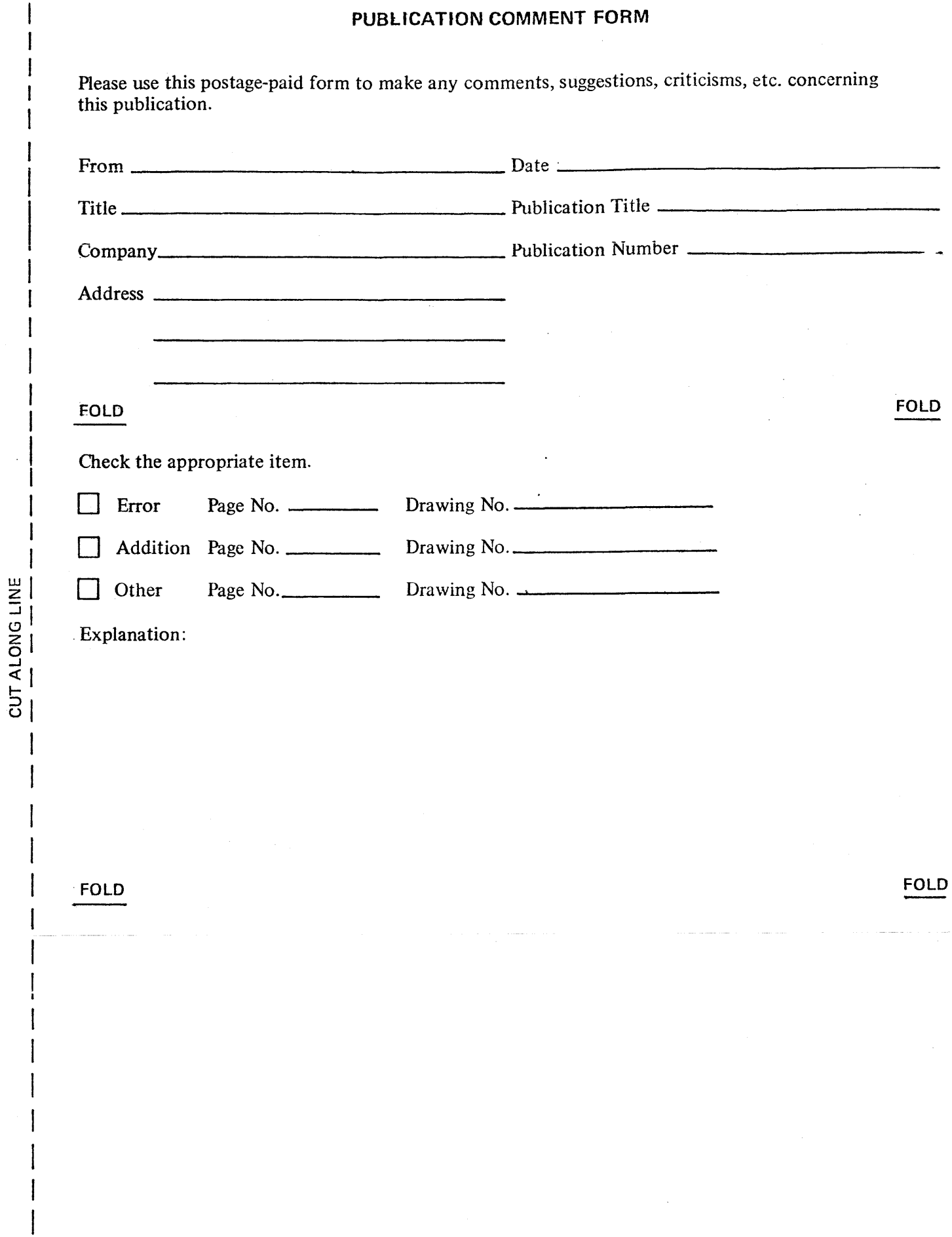

 $\bar{z}$ 

I

 $\mathbf{I}$ 

Fold and Staple No nostage necessary if mailed in U.S.A.

 $\bar{\mathcal{A}}$ 

 $\mathcal{L}$ 

 $\overline{a}$  $\mathbf{I}$ 

 $\mathbf{I}$ Ĩ

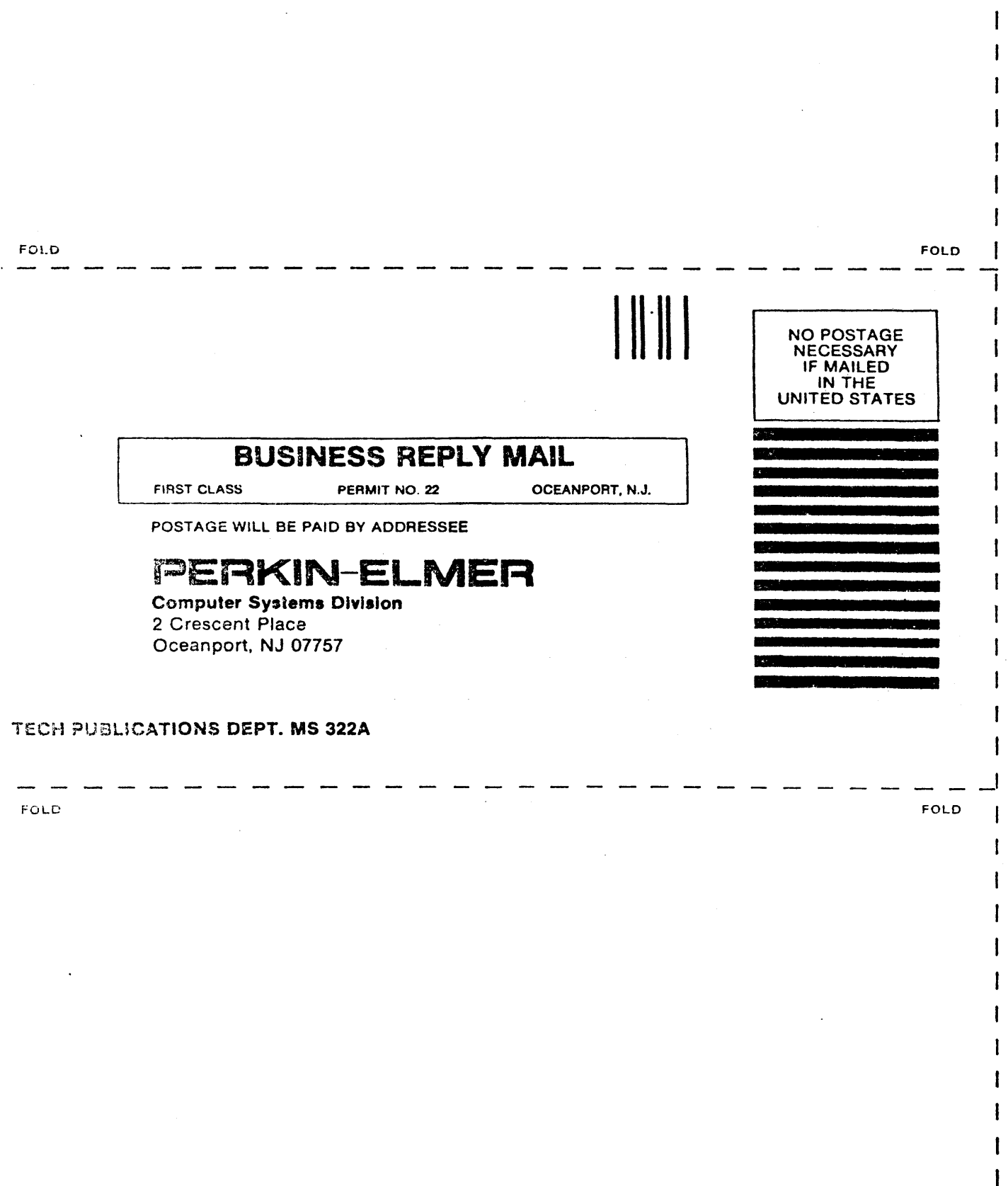

 $\pmb{\mathfrak{t}}$